#### WEB SERVICES: XML & SOAP

VINCENZO CALABRÒ

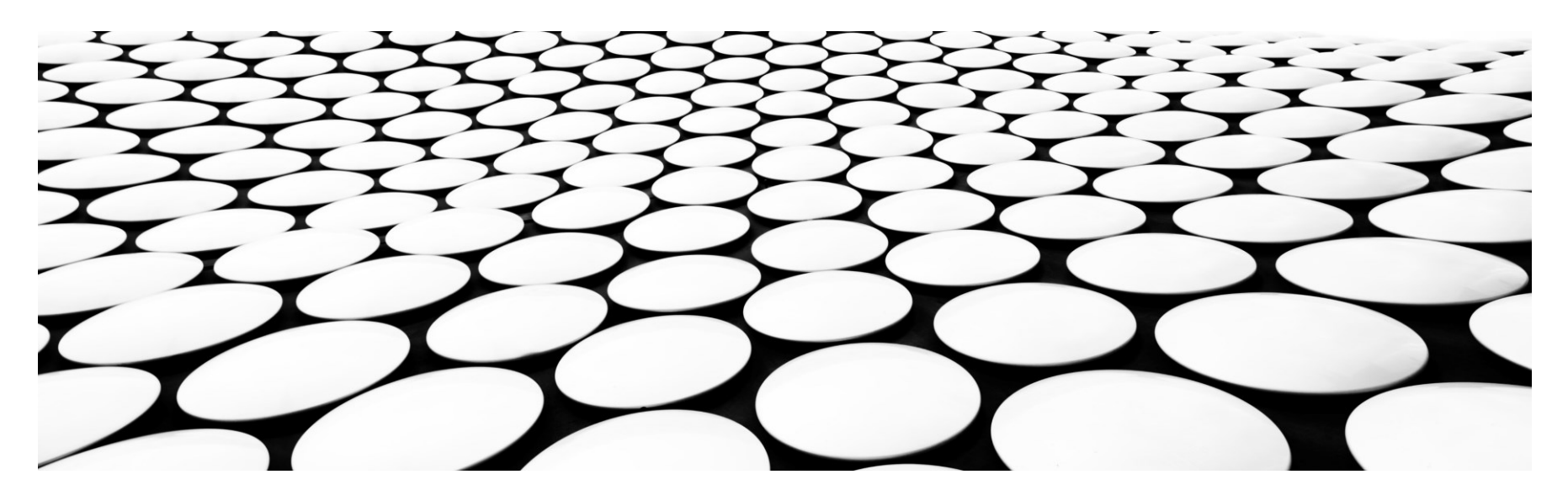

#### AGENDA

- **Introduzione**
- **XML**
- La sintassi di XML
- Validazione di documenti XML
- **Aspetti avanzati**
- Remote Procedure Call (RPC)
- XML-RPC
- Web services: SOAP
- **SOAP**
- **NSDL**

## Programmable Web

- Simile al web
	- ▶ La più grande differenza è che usa documenti XML o simili (non HTML + banner + loghi)
	- ▶ Non è per forza orientato agli utenti umani
	- $\triangleright$  Può fornire input a software
- Si basa su HTTP e XML
	- ▶ Alternative a XML: HTML, JSON, plain text, binary
- ▶ Se non si usa HTTP non si può parlare di programmable web

# Programmable Web: Building blocks

- HTTP è il punto comune di tutti
- Method information
	- ▶ Come il client comunica con il server i suoi bisogni
	- HTTP method vs application-specific method name (nella richiesta HTTP o nell'URI)
- $\triangleright$  Scoping information
	- ▶ Come il client dice al server su quale parte dei dati deve agire
	- Nel percorso dell'URI vs nell'entity-body

# Programmable Web: Architetture

- ▶ RESTful, Resource-Oriented Architecture
	- Method information nell'HTTP method
	- ▶ Scoping information nell'URI
	- Esempi di applicazioni RESTful: Amazon S3, Yahoo!'s web service, siti web statici…
- ▶ RPC-style architecture
	- Accetta un envelope con dati dal client e risponde con un envelope simile
	- Method e scoping information interni all'envelope
	- HTTP envelope è il più usato, SOAP un altro molto usato
	- Come per funzioni tradizionali ogni applicazione ha il suo vocabolario
	- ▶ Esempi: XML-RPC, servizi SOAP

## Programmable Web: Architetture

- ▶ REST-RPC hybrid architecture
	- Servizi a metà tra i due paradigmi discussi
	- ▶ Illusione ottica che capita quando servizi RPC-style usano HTTP base come envelope
	- ▶ Esistono casi in cui alcuni servizi RPC-style hanno elementi RESTful "per sbaglio" (nessuno sviluppa architetture ibride from scratch)
		- ▶ Ad esempio faccio una HTTP GET e in quel caso voglio davvero ottenere dell'informazione
		- ▶ Scoping information sono nell'URI (ad es., quando faccio una ricerca)
	- HTTP è solo un envelope conveniente, usato in una modalità sovrapposta a REST
		- ▶ Molti web service read-only sviluppati RPC-style sono RESTful e resourceoriented

# Programmable Web: Tecnologie

- HTTP
- URI
- XML-RPC
- SOAP
- $WS-*$
- WSDL
- UDDI

# XML

www.vincenzocalabro.it 7

#### Perchè XML

- ▶ 1960-1980 Infrastruttura Internet
- ▶ 1986 SGML (Standard Generalized Markup Language) per definire e rappresentare documenti strutturati
- ▶ 1991 Introduzione WWW e HTML
- ▶ 1991 Business adottano la tecnologia WWW; espansione nell'utilizzo Internet
- ▶ 1995 Nuovi tipi di business basati sulla connettività delle persone in tutto il mondo e sulla connettività delle applicazioni costruite attraverso il software di diversi provider (B2C, B2B)

Bisogno urgente di un nuovo e comune formato dei dati per internet

#### Perchè XML

- Necessità di regole semplici e comuni semplici da comprendere per persone con diversi background (come HTML)
- Capacità di descrivere risorse Internet e loro relazioni (come HTML)
- Capacità di definire struttura delle informazioni per diversi domini di business (*non come* HTML, come SGML)

#### Perchè XML

- ▶ Formato abbastanza formale per computer e abbastanza chiaro per essere leggibile da uomini (come SGML)
- ▶ Regole semplici per permettere uno sviluppo software semplice (non come SGML)
- ▶ Supporto per diversi linguaggi naturali (non come SGML)

#### Cos'è XML

 $\triangleright$  XML = Extensible Markup Language

A set of rules for defining and representing information as structured documents for applications on the Internet; a restricted form of SGML

*T. Bray, J. Paoli, and C. M. Sperberg-McQueen (Eds.), Extensible Markup Language (XML) 1.0, W3C Recommendation 10- February-1998, http://www.w3.org/TR/1998/REC-xml-19980210/.*

*T. Bray, J. Paoli, C. M. Sperberg-McQueen, and E. Maler (Eds.), Extensible Markup Language (XML) 1.0 (Second Edition), W3C Recommendation 6 October 2000, http://www.w3.org/TR/2000/REC-xml-20001006/.*

www.vincenzocalabro.it 11

#### Cos'è XML

- ▶ EXtensible Markup Language
- XML è un linguaggio di marcatura (markup) come **HTML**
- ▶ XML è stato progettato descrivere i dati
- ▶ I tag di XML non sono predefiniti
- XML usa DTD e/o Schemi per descrivere i dati
- ▶ XML insieme ad un DTD o uno Schema è progettato per essere auto-descrittivo

#### Cos'è XML

- ▶ Regola 1: informazioni rappresentate in unità chiamate documento XML
- Regola 2: un documento XML contiene uno o più elementi
- Regola 3: un elemento ha un nome, è denotato nel documento con un markup esplicito contiene altri elementi e può essere associato con attributi
- ▶ E molte altre regole...

#### XML non fa niente!

- ▶ XML è progettato per non fare niente!
- XML è stato creato per strutturare, memorizzare e trasmettere dati
- Esempio

<nota>

<a>Gianni</a>

<da>Monica</da>

<titolo>Promemoria</titolo>

<corpo>Ricordati di me questo week end</corpo>

</nota>

#### XML non fa niente !

- ▶ La nota ha una intestazione e un corpo, ha anche un mittente ed un destinatario
- ▶ Però continua a non fare niente!
- Abbiamo solamente delle informazioni *intrappolate* tra dei tag
- Qualcuno dovrà scrivere del software per spedire e ricevere il messaggio della nota

## XML è gratis ed estensibile

- ▶ XML non ha tag predefiniti, si inventano
- I tag di HTML sono predefiniti e si possono usare solo quelli per scrivere documenti
- XML permette di definire i tag che ritiene necessari e la struttura di documento adeguata

## XML è complementare a HTML

- XML non sostituisce HTML
- La tendenza è quella di rappresentare i dati con XML e mostrarli con HTML
- Una buona definizione di XML è : "**XML è uno strumento per trasmettere informazioni, indipendente dalla piattaforma, dal software e dall'hardware**"

# XML può separare i dati da HTML

- ▶ Con XML i dati vengono memorizzati separatamente dai documenti HTML
- Solitamente quando si visualizzano dei dati con HTML i dati sono all'interno del documento HTML stesso
- ▶ Con XML possono essere memorizzati in file separati

# XML può separare i dati da HTML

- ▶ Questa divisione permette di potersi concentrare sulla visualizzazione con la sicurezza che delle modifiche ai dati non richiederanno modifiche al layout HTML
- È anche possibile inserire dati XML all'interno di pagine HTML, tenendoli isolati

## XML per lo scambio di dati

- ▶ Con XML è possibile scambiare dati fra sistemi incompatibili
	- ▶ Encoding di dati
	- Encoding di protocolli
		- Definizione di funzioni
		- Marshalling di argomenti
- ▶ Nel mondo reale diversi sistemi e diversi database contengono dati in formato non uniforme
- ▶ E' incalcolabile il tempo speso dai programmatori per fare dialogare sistemi incompatibili

## XML per la condivisione

- ▶ Con XML semplici file di testo possono essere usati per condividere dati
- ▶ I dati memorizzati con XML sono in formato testo
	- XML fornisce un modo indipendente da hardware e software di condividere dati
- Ciò rende semplice la creazione di documenti di cui hanno necessità applicazioni diverse

#### XML per la memorizzazione

- Con XML i dati sono disponibili a un maggior numero di utilizzatori
- Altri client ed applicazioni possono accedere ai file XML come se fossero sorgenti di dati (database)

# La sintassi di XML

# Sintassi

- ▶ Le regole sintattiche di XML sono nel contempo semplici e rigide
- Sono semplici da imparare e ancora di più da usare
- ▶ È quindi molto facile creare software che possa leggere e manipolare file XML

# Un documento d'esempio

La sintassi è semplice ed auto-descrittiva

<?xml version="1.0" encoding="ISO-8859-1"?>

<nota>

<a>Gianni</a>

<da>Monica</da>

<titolo>Promemoria</titolo>

<corpo>Ricordati di passare a prendermi domani</corpo>

</nota>

# Un documento d'esempio

- ▶ La prima riga, la dichiarazione XML, definisce la versione di XML e il tipo di codifica dei caratteri utilizzati nel file
- In questo caso il documento è conforme alla versione 1.0 di XML ed è codificato con lo standard ISO-8859-1 (latin/western europe)
	- $\triangleright$  <?xml version="1.0" encoding="ISO-8859-1"?>

# Un documento d'esempio

- ▶ La riga successiva descrive l'elemento radice del documento (*note*)
- ▶ Le quattro righe che seguono descrivono gli elementi figli (*a*, *da*, *intestazione* e *corpo*) dell'elemento radice
- ▶ L'ultima riga definisce la fine dell'elemento radice

# Tutti i tag devono essere chiusi

- ▶ In XML è illegale omettere il tag di chiusura
- ▶ In HTML tale obbligo non vale per tutti i tag
- ▶ Nell'esempio precedente la dichiarazione XML non è chiusa, infatti, essa non fa parte del documento XML stesso

# Nomi dei tag

- I nomi dei tag XML sono *case-sensitive*
- HTML non è *case-sensitive*
- ▶ In XML il tag <Lettera> è diverso dal tag <lettera>

# Annidamento dei tag

▶ Significa che ogni tag, deve avere al suo interno

- L'apertura e la chiusura di un altro tag
- ▶ Nessun altro tag
- Esempio
	- **testo vario**</i></b>>>
	corretto!
	- **testo vario**</b></i> **dellergeratoring errato!**

# Nodo radice

- Tutti i documenti XML devono avere un nodo radice
- Tutti gli altri elementi devono essere compresi nell'elemento radice
- Tutti gli elementi possono avere dei nodi figli
- Tutti i nodi figli devono essere correttamente annidati nel tag genitore

## Attributi

- ▶ I valori di tutti gli attributi devono essere tra doppi apici
- ▶ Gli elementi XML possono avere degli attributi che devono essere in coppia attributo-valore
- Esempio
	- ▶ <nota data="01/02/2003"> corretto!
	- ▶ <nota data=01/02/2003> errato!

# Gli spazi

▶ In XML gli spazi bianchi non vengono troncati

▶ In HTML la frase *Ciao, il mio nome è Pippo* Verrebbe visualizzata con *Ciao, il mio nome è Pippo*

# Il ritorno a capo

- ▶ In XML il CR/LF viene convertito in LF
	- ▶ In XML il ritorno a capo è sempre memorizzato con un LF
	- ▶ LF indica "l'andare a capo"
- ▶ Normalmente nei sistemi Windows viene usato il CR/LF, nei sistemi Unix/Linux viene usato LF e nei Macintoch il CR

# Commenti in XML

- È possibile inserire righe di commento in documenti XML
- La sintassi di un commento è la seguente
- <!-- Questo è un commento -->
# XML è semplice

- XML non è niente di speciale
- ▶ XML è un documento di testo in cui ci sono dei tag completamente liberi
- ▶ Ogni software in grado di manipolare file di testo, è in grado di manipolare file XML

# Elementi XML

- Gli elementi in un documento XML possono essere estesi per rappresentare più informazioni
- Riprendiamo l'esempio della nota ed immaginiamo di avere un'applicazione che produca un output come il seguente

MESSAGGIO DA Monica A Gianni Ricordati di passare a prendermi domani

# Elementi XML

▶ Supponiamo ora che l'autore aggiunga un tag data per aumentare le informazioni

<nota>

<data>21-11-15</data>

<a>Gianni</a>

- <da>Monica</da>
- <titolo>Promemoria</titolo>

<corpo>Ricordati di passare a prendermi domani</corpo> </nota>

# Elementi XML

- L'applicazione andrà in errore ?
- ▶ No perché sarà comunque in grado di trovare i tag *a, da, corpo, intestazione e nota*
	- Produrrà il medesimo output

# Relazioni tra elementi

- ▶ Gli elementi sono in relazione padre-figlio
	- L'elemento **radice** deve essere unico
	- Gli elementi che nascono da esso sono detti nodi **figli**
	- Nodi **figli** che hanno lo stesso nodo **padre** sono detti **fratelli** (sibling)

# Contenuto degli elementi

- ▶ Un elemento XML può contenere
	- Altri elementi
	- ▶ Un contenuto semplice
	- ▶ Un contenuto misto
	- **Nessun contenuto**

# Nomi degli elementi

- I Il nome degli elementi deve seguire alcune semplici regole
	- ▶ Può contenere lettere, cifre ed altri caratteri
	- Non può iniziare con un numero o con un carattere di punteggiatura
	- ▶ Non può iniziale con le tre lettere XML
	- ▶ Non può contenere spazi

# Nomi degli elementi

- Quando si inventano dei nomi, è bene seguire le seguenti regole dettate dal semplice buon senso
	- I nomi devono essere *descrittivi*
	- Cercare di evitare caratteri *ambigui* come '-' e '.' e ':'
	- I nomi non hanno lunghezza massima, ma non esagerare

# Attributi XML

- Gli elementi XML possono avere degli attributi nel tag iniziale
- ▶ Forniscono maggiori informazioni sul tag
- Il valore dell'attributo deve essere compreso tra doppi apici oppure tra singoli apici
- ▶ Nel caso in cui nel valore ci siano dei doppi apici, allora il valore deve essere compreso tra singoli apici e viceversa

# Elementi vs Attributi

#### Si considerino i due brani di codice

<persona sesso="femmina">

<nome>Anna</nome>

<cognome>Rossi</cognome>

</persona>

<persona>

<sesso>femmina</sesso>

<nome>Anna</nome>

<cognome>Rossi</cognome>

</persona>

# Elementi vs Attributi

- ▶ Non esistono regole che dicano quando usare i tag e quando usare gli attributi
- **F** Tendenze
	- Evitare il più possibile di usare gli attributi
	- Usare gli attributi solo per delle istruzioni di controllo (simile ad HTML)

# Problemi usando attributi

- Alcuni problemi che si possono incontrare usando gli attributi
	- ▶ Possono contenere un solo valore
	- Non sono estendibili in caso di future revisioni
	- ▶ Non possono descrivere strutture
	- Sono più difficili da manipolare da parte delle applicazioni

# Validazione di documenti XML

#### Schema e DTD

- Sono documenti che definiscono la struttura di un documento XML
- Gli schemi sono a loro volta dei documenti XML
- ▶ I DTD hanno una sintassi un po' più complessa e sono obsoleti

#### XML Schema

- ▶ Standard per la validazione dei file XML
- ▶ Scritto in XML, definisce tipo e cardinalità degli elementi
- ▶ Basato sui concetti di tipi semplici e complessi

```
<?xml version="1.0" encoding="UTF-8"?>
```

```
<xsd:schema xmlns:xsd="http://www.w3.org/2001/XMLSchema"
            targetNamespace="http://xml.netbeans.org/schema/travelXSD"
            xmlns:tns="http://xml.netbeans.org/schema/travelXSD"
            elementFormDefault="qualified">
    <xsd:complexType name="inputC">
        <xsd:sequence>
            <xsd:element name="name" type="xsd:string"/>
            <xsd:element name="origin" type="xsd:string"/>
            <xsd:element name="destination" type="xsd:string"/>
            <xsd:element name="passengers" type="xsd:int"/>
        </xsd:sequence>
    </xsd:complexType>
    <xsd:complexType name="outputC">
        <xsd:sequence>
            <xsd:element name="ticket" type="xsd:string"/>
            <xsd:element name="voucher" type="xsd:string"/>
        </xsd:sequence>
    </xsd:complexType>
    <xsd:complexType name="faultC">
        <xsd:sequence>
            <xsd:element name="fault" type="xsd:string"/>
        \langle xsd:sequence \rangle</xsd:complexType>
   <xsd:element name="input" type="tns:inputC"/>
    <xsd:element name="output" type="tns:outputC"/>
    <xsd:element name="fault" type="tns:faultC"/>
</xsd:schema>
```
## Validazione

- Un documento XML sintatticamente corretto è detto *ben formato*
- ▶ Un documento XML che rispetta uno schema (o un DTD) è detto *valido*
- Un documento valido è anche ben formato, ma non è sempre vero il viceversa

#### XML 1.0 fundamentals

- ▶ Documento ben formato (sintassi)
	- Sintatticamente corretto
	- Tutti i tag di apertura e di chiusura corrispondono
	- $\blacktriangleright$  I tag vuoti utilizzano una sintassi XML speciale
	- ▶ Tutti i valori degli attributi sono racchiusi tra virgolette
	- ▶ Tutte le entità sono dichiarate
- ▶ Valido (semantica)
	- $\triangleright$  Ben formato
	- Il documento rispetta le definizioni e la struttura proposte nello schema relativo

# Visualizzazione di XML

- XML non ha informazioni di visualizzazione
- ▶ Per visualizzare file XML si usa una delle seguenti tecnologie
	- ▶ CSS (Cascading Style Sheets)
		- http://www.w3schools.com/xml/xml\_display.asp
	- ▶ XSL (eXtensible Stylesheet Language)
		- http://www.w3schools.com/xsl/default.asp

#### Parser

- ▶ Per leggere, modificare o creare un documento XML è necessario un parser XML
- I Il parser fornisce un modello che supporta
	- ▶ Javascript, VBScript, Perl, VB, Java, C++ ed altri
	- W3C XML 1.0 e XML DOM
	- **DTD** e validazione
- ▶ Esempio : per creare un oggetto di tipo documento XML con JavaScript si usa la seguente
	- ▶ var xmlDoc = new activeXobject("Microsoft.XMLDOM")

# Esempio

- ▶ Note.xml
- ▶ CD.xml
- ▶ Plant\_catalog.xml
- Simple.xml

▶ http://www.w3schools.com/xml/xml\_examples.asp

# Aspetti avanzati

# Namespaces

- Sono un metodo per evitare conflitti fra i nomi
- ▶ Siccome in XML non ci sono nomi di tag prefissati, capita spesso che due documenti abbiamo uno o più tag con lo stesso nome, ma con significato diverso
- Se i due documenti vengono uniti si avrà un errore di conflitto di nomi

#### Prefisso

I Il problema può essere risolto usando un prefisso per i tag

<a:auto>

<a:marca>FIAT</a:marca> <a:nome>Stilo</a:nome> </a:auto>

<p:persona>

<p:nome>Mario</p: nome>

<p:cognome>Rossi</p:cognome>

</p:persona>

# Usare i namespaces

 Aggiungendo un'informazione in più otteniamo l'uso dei namespaces

```
<a:auto xmlns:a="http://www.qualcheindirizzo/qualchepagina">
<a:marca>FIAT</a:marca>
<a:nome>Stilo</a:nome>
</a:auto>
```
▶ L'uso dell'attributo ha dato al tag auto un nome qualificato associato a un namespace

# L'attributo namespace

 Deve essere messo nell'elemento di un documento e ha la seguente sintassi

xmlns:prefisso\_namespace="nomespazio"

- ▶ La raccomandazione del w3c dice che il "nomespazio" deve essere un URI (Uniform Resource Identifiers)
- ▶ Quando in un elemento viene definito un namespace, esso sarà associato anche ai suoi figli

# Uniform Resource Identifiers

- ▶ Un URI è una stringa di caratteri che identifica una risorsa su internet
	- L'URI più conosciuto e usato è l'URL (Uniform Resource Locator) che identifica un indirizzo internet
- ▶ Il parser NON userà tale indirizzo per cercare informazioni, ma solo per creare un namespace unico

# Namespace di default

- Definire un namespace di default evita di usare un prefisso in tutti i nodi figli
- ▶ Ha la seguente sintassi

<element xmlns="namespace">

# Caratteri di escape

- ▶ I caratteri che non sono legali per XML devono essere sostituiti con riferimenti a entità
- ▶ Se si mette un carattere '<' all'interno di un documento XML, avremo un errore perché il parser lo interpreta come l'inizio di un nuovo elemento

# Caratteri di escape

Sarà necessario usare una referenza, in questo caso '&gt';

Esistono cinque riferimenti predefiniti in XML

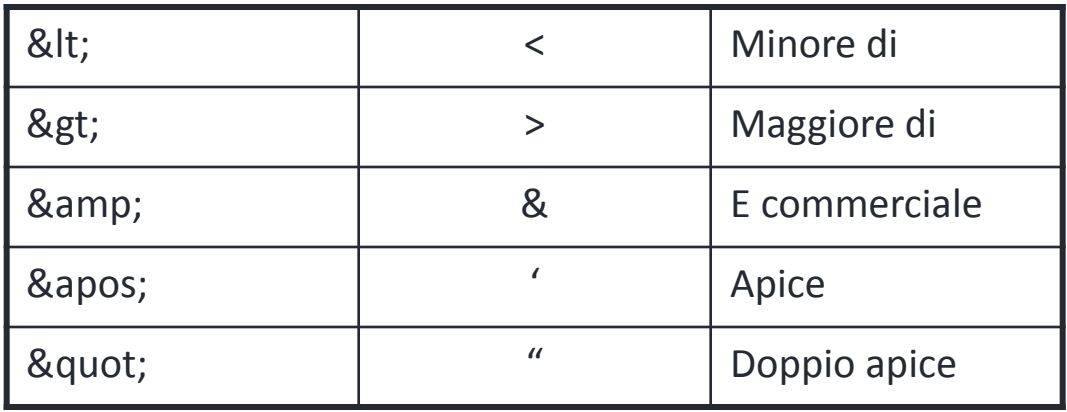

# Caratteri di escape

- ▶ I riferimenti iniziano sempre con '&' e finiscono sempre con ';'
- ▶ Solo il '<' e la '&' sono strettamente illegali in XML, ma è una buona abitudine usare le referenze anche per gli altri caratteri

#### CDATA

- ▶ Tutto ciò che è inserito in un tag CDATA verrà ignorato dal parser
- ▶ Una sezione CDATA
	- ▶ Inizia con <![CDATA]
	- ▶ Finisce con ||>
- Una sezione CDATA non può contenere altre sezioni CDATA né le sequenze di caratteri che iniziano e terminano una sezione CDATA

# Conclusioni

- Usare un editor che supporti diversi tipi di codifica
- Sapere sempre che codifica si sta usando
- ▶ Usare lo stesso tipo di codifica per tutti i file XML

# Remote Procedure Call (RPC)

#### RPC – Obiettivo

- Fornire *distribution transparency*
	- Programmare come se non ci fosse distribuzione
		- ▶ Ci avvicineremo a questo obiettivo ma non lo raggiungeremo mai
	- ▶ "We argue that objects that interact in a distributed system need to be dealt with in ways that are intrinsically different from objects that interact in a single address space. These differences are required because distributed systems require that the programmer be aware of latency, have a different model of memory access, and take into account issues of concurrency and partial failure." [1]
		- [1] S. C. Kendall, J. Waldo, A. Wollrath and G. Wyant: A Note on Distributed Computing

#### RPC - Definizione

- RPC si trova al di sopra del livello di trasporto (livelli di presentazione/sessione)
	- Nasconde la rete di comunicazione dal programmatore applicativo (astrazione)
- ▶ Protocollo di richiesta-risposta
	- Messaggio per invocare una procedura (Richiesta)
	- ▶ Messaggio contenente il risultato (Risposta)
- ▶ RPC si occupa di
	- ▶ Marshalling & unmarshaling dei dati (parametri e risultati)
	- Gestione delle diverse rappresentazioni dei dati
	- Indirizzamento

# Architettura

- ▶ Client-side proxy (stub)
	- Implementa l'interfaccia della procedura remota lato client
	- Il client chiama l'interfaccia localmente (-> trasparenza)
	- ▶ Procedura invocata sulla macchina remota
- ▶ Server-side proxy (stub o skeleton)
	- Implementa l'interfaccia della procedura remota lato server
	- Richieste in ingresso sono distribuite a questa interfaccia localmente
		- Il server non si rende conto che la chiamata è remota
- ▶ Risultato: quasi distribution transparency ...
	- … se non ci sono fallimenti
# Flusso di esecuzione

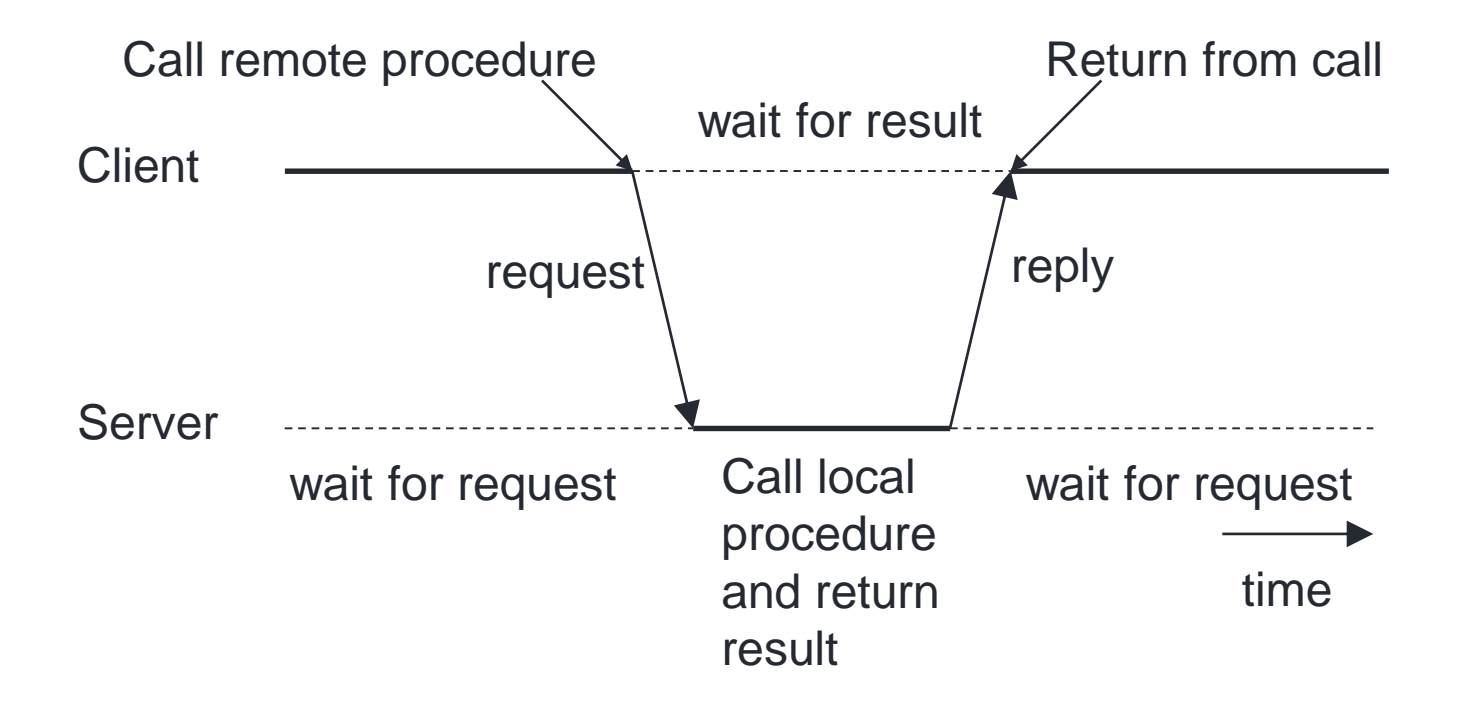

# Flusso di esecuzione

- ▶ Client chiama la procedura sul client-side proxy locale
- ▶ Client proxy prepara (marshal) i parametri e invia il messaggio al server proxy
- Server proxy traduce (unmarshal) i parametri e chiama la procedura localmente
- ▶ Procedura viene eseguita e ritorna i risultati al proxy
- Server proxy prepara (marshal) il resultato e invia il messaggio al client proxy
- Client proxy traduce (unmarshal) i risultati e li ritorna al client

# Flusso della richiesta

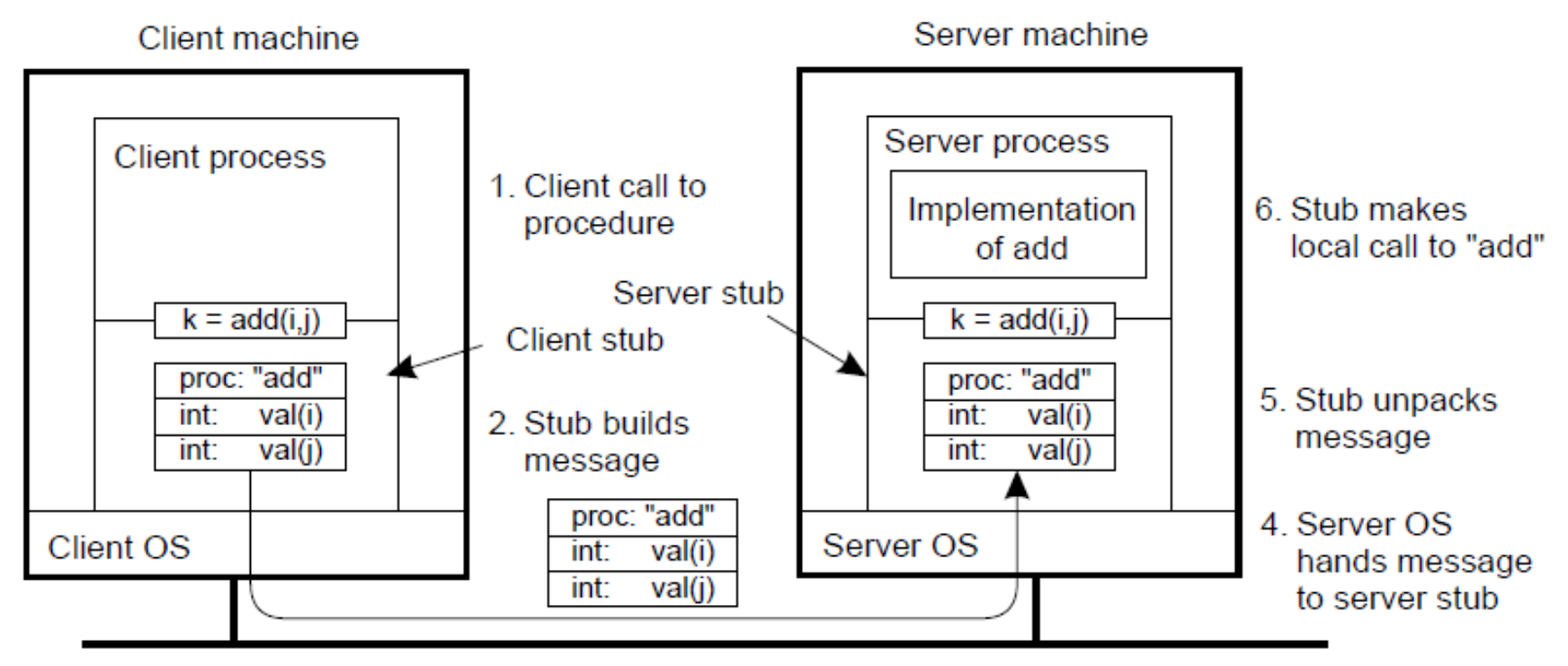

3. Message is sent across the network

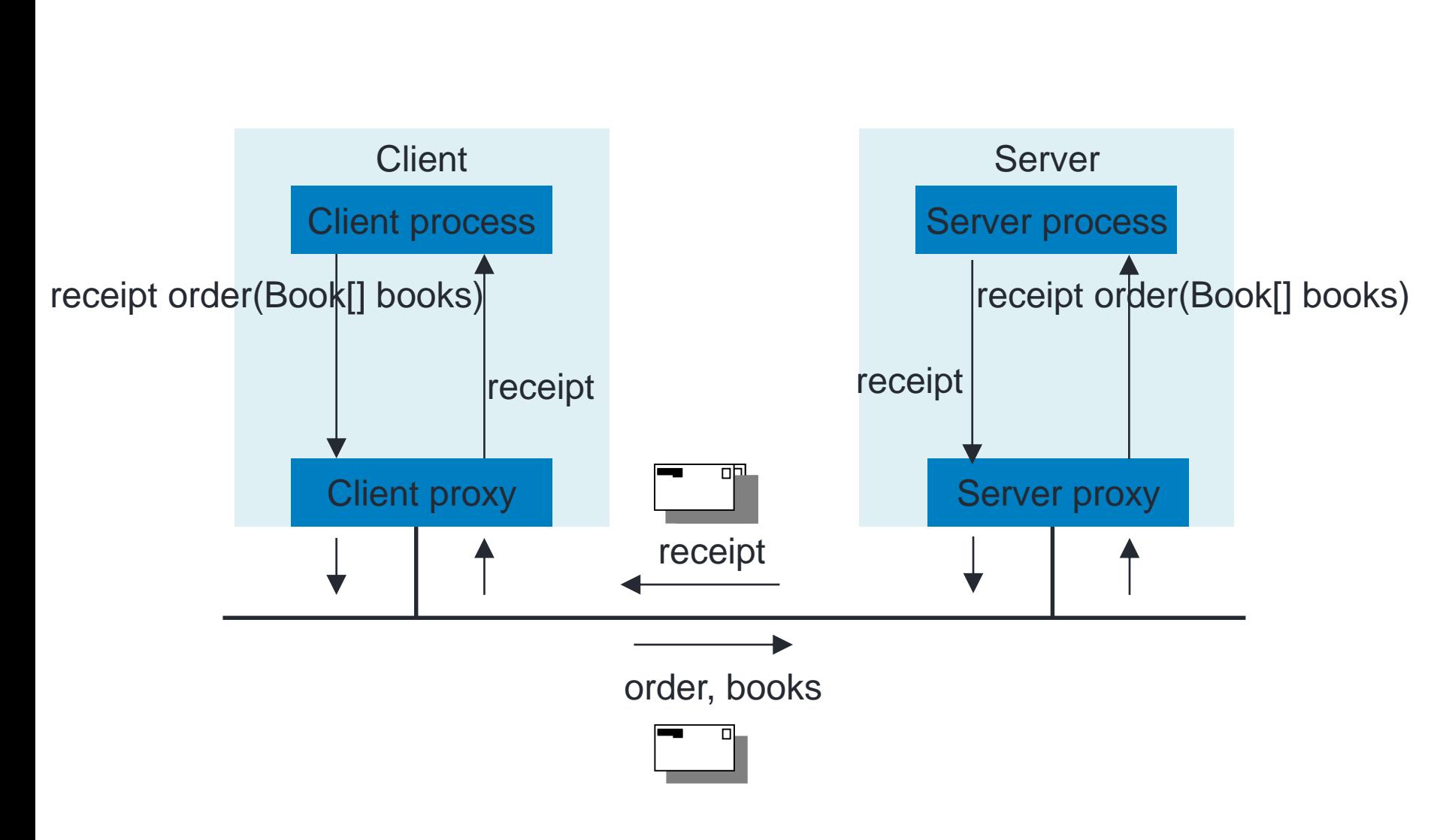

# Esempio libreria

# Marshalling / Unmarshalling

- Assemblaggio verso un formato esterno: Marshalling
- Disassemblaggio da un formato esterno: Unmarshalling
- ▶ Tipi di dato complessi devono essere serializzati
	- ▶ Liste, Struct, Grafi, ...
- Quando il formato dei dati differiscono
	- Usare un formato esterno comune
		- Il sender transforma verso il formato esterno
		- Il receiver transforma dal formato esterno
	- Usare il formato del sender e "receiver makes it right"
		- Sender deve inviare un'indicazione del formato

# Proxy Generation

- Bisogno di un tool per generare proxy
- I Il tool non ha conoscenza
	- Dell'interfaccia
		- Nome procedure
		- ▶ Tipi dei parametri
		- Tipi di ritorno
		- **► Eccezioni**
	- ▶ Tipi dei dati

# Definizione delle interfacce

- ▶ Interfacce sono definite attraverso un Interface Definition Language (IDL)
	- Language-neutral
	- ▶ Di solito una sintassi C-style
- ▶ Proxy possono essere generate da IDL
	- Diversi proxy per diversi linguaggi di programmazione
		- ▶ Client in Java -> client proxy in Java
		- ▶ Server in C -> server proxy in C

# File shop.IDL

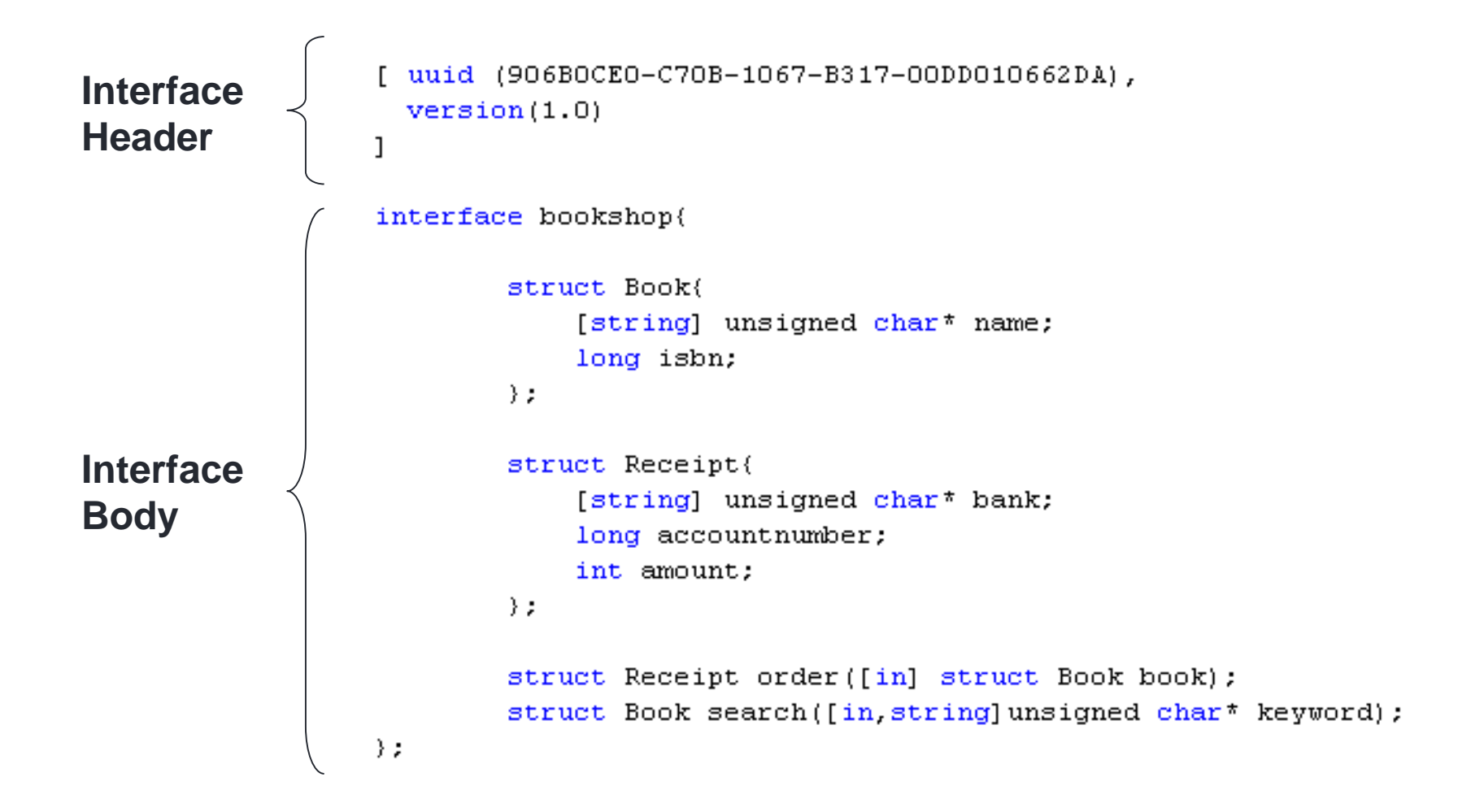

# Descrizione Struttura del progetto

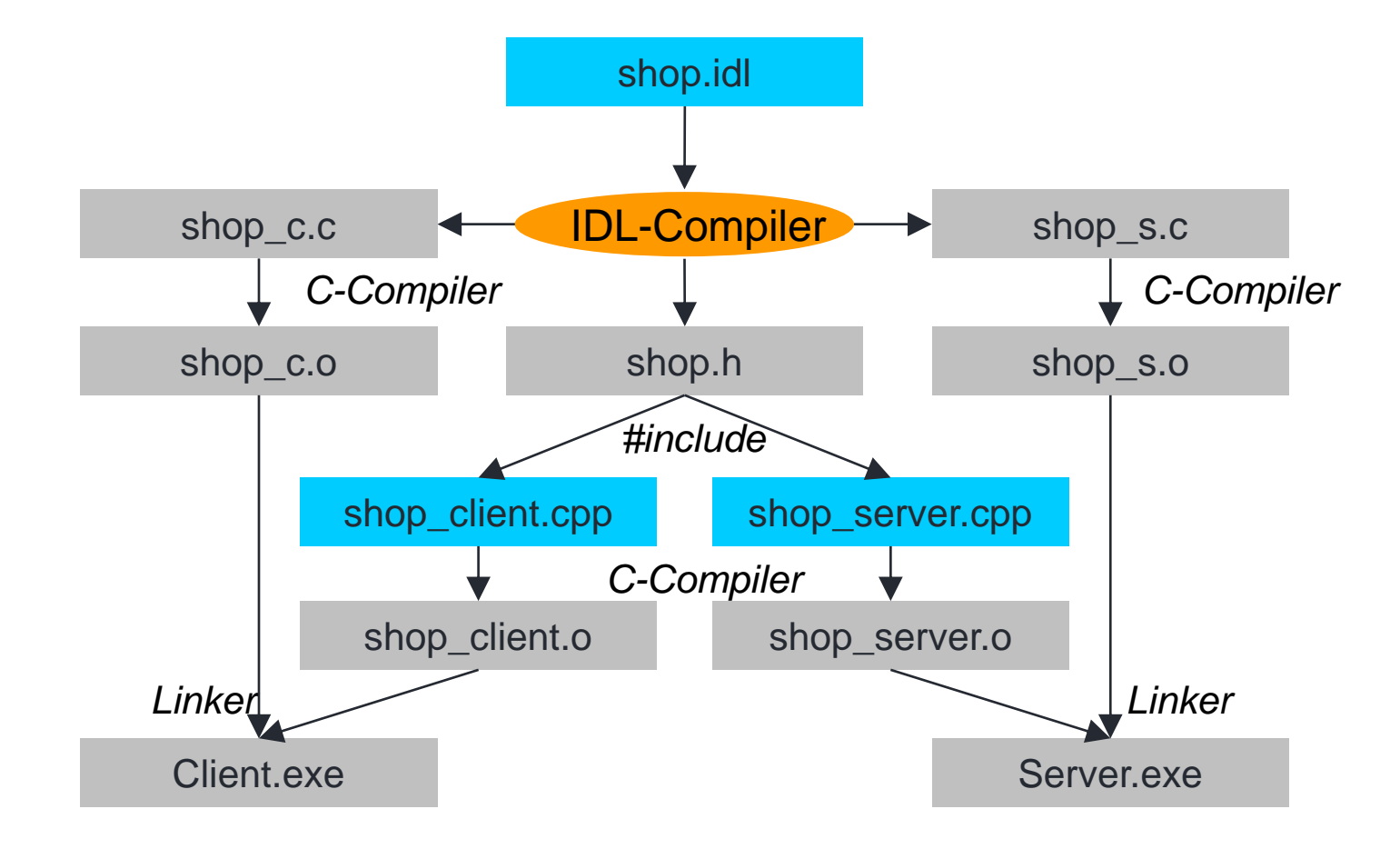

# IDL: Vantaggi e svantaggi

▶ Vantaggi

- **Indipendente dal linguaggio**
- ▶ Svantaggi
	- Interfaccia generata può essere complicata
	- Sviluppatori devono imparare due linguaggi
	- Richiede un approccio top-down
		- ▶ Prima IDL, poi implementazione
		- $\triangleright$  Non si può usare un codice e strutture dati esistenti

#### XML-RPC

www.vincenzocalabro.it 82

# Introduzione

- XML-RPC fornisce un meccanismo basato su XML e HTTP per eseguire chiamate a funzioni/metodi attraverso la rete
	- ▶ XML usato per messaging (solo un piccolo vocabolario XML)
	- HTTP usato per passare informazioni dal computer client a quello server
- Nessuna nozione di oggetto
- Nessun meccanismo per includere informazioni che usano altri vocabolari
- Definiti all'inizio del 1998

# Introduzione

- ▶ I sistemi distribuiti diventano tecnologia comune e nasce il bisogno di integrare applicazioni che risiedono su diversi computer (anche all'interno della stessa azienda)
- XML-RPC
	- ▶ Fornisce un tool semplice per connettere diverse parti in una rete privata
	- ▶ Fornisce un'interfaccia semplice verso un computer per altri computer sparsi sulla rete globale che voglio accedervi
	- XML semplice da inviare attraverso la rete (marshal)
	- ▶ XML ha supporto su larga scala
- ▶ Concetto simile a quello di pagina web come un'interfaccia human readable di un computer

# Componenti

- ▶ Data Model
	- Un insieme di tipi per passare parametri, ritornare valori e messaggi di errore (fault)
	- Usato sia nella richiesta che nella risposta
- Struttura della richiesta
	- ▶ Una richiesta HTTP post contiene il method name e parameter information
- Struttura della risposta
	- Una risposta HTTP contiene i valori di ritorno o informazioni sui fault

## Data Model

- Definisce sei tipi di dati base e due tipi di dati composti
- Sembra sufficiente per molte applicazioni

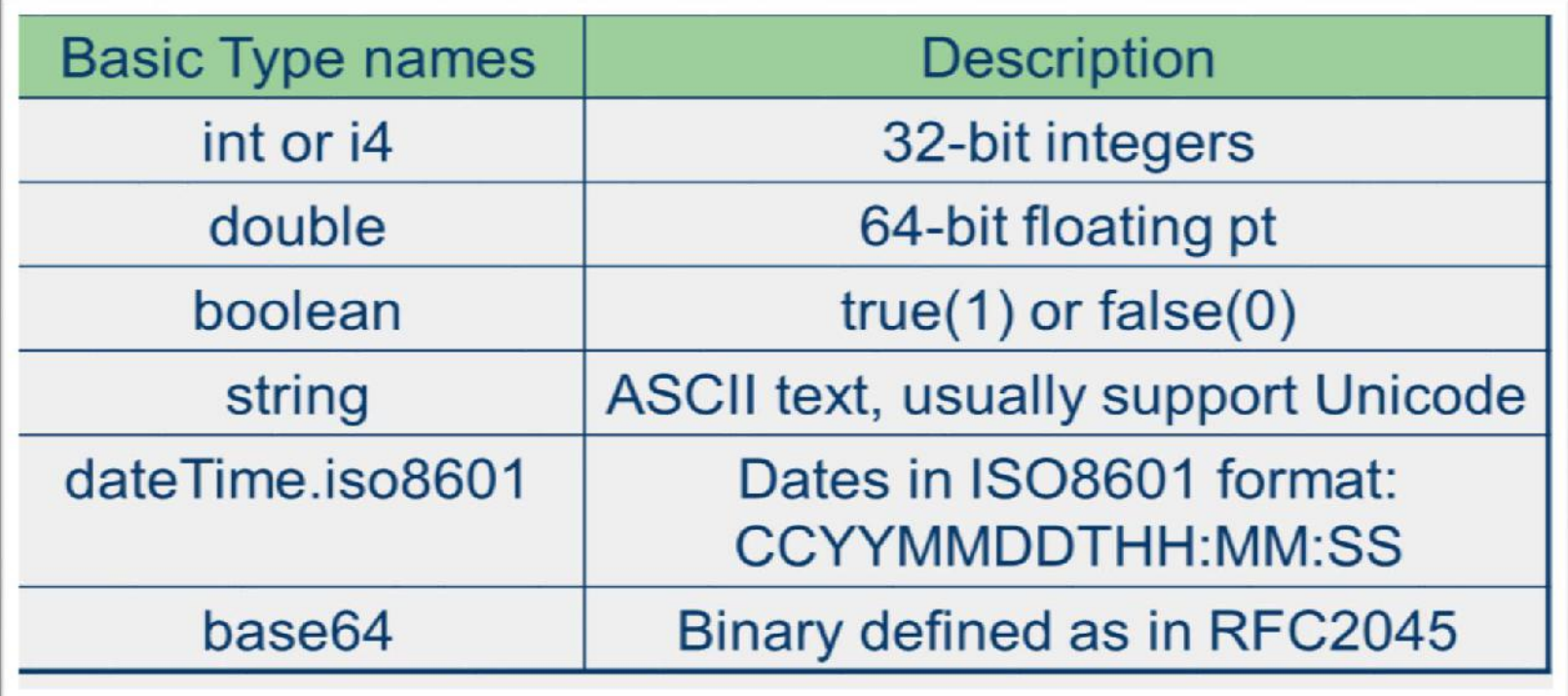

# Data Model: Esempi

- $\triangleright$  <int>27</int>
- $\blacktriangleright$  <double>27.31415</double>
- ▶ <boolean>1</boolean>
- ▶ <string>Hello</string>
- ▶ <dateTime.iso8601> 20020125T02:20:04 </dateTime.iso8601>
- ▶ <base64>SGVsbG8sIFdvcmxkIQ==</base64>
- ▶ Tipi base sempre racchiusi in un elemento value
	- <value>

```
<double> -12.45 </double>
</value>
```
# Data Model: Complex Type

- ▶ Tipi base possono essere combinati in due tipi complessi
	- ▶ Array, Struct

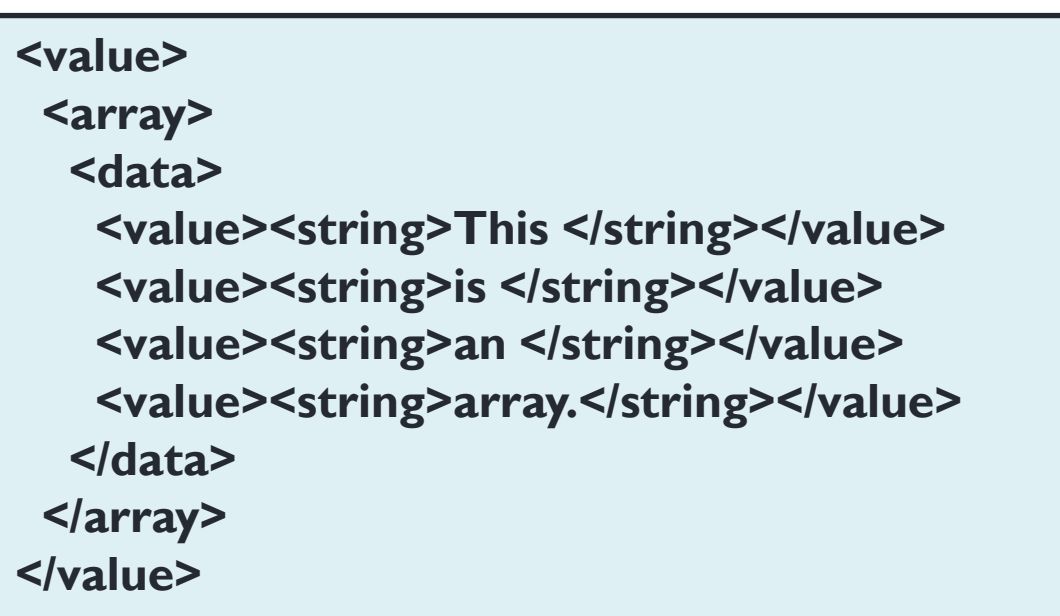

# Data Model: Arrays

Array contiene un misto di diversi tipi

```
<value>
  <array>
    <data>
      <value><boolean>1</boolean></value>
      <value><string>Chan Tai-Man </string></value>
      <value><int> -91 </int></value>
      <value><double>0.1234</double></value>
    </data>
  </array>
</value>
```
# Data Model: Array

 Array possono essere multidimensional

 $\triangleright$  E.g.

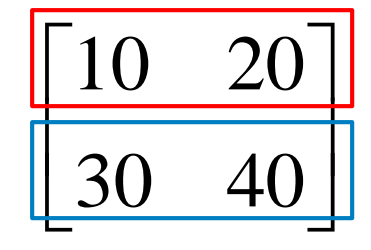

**<value> <array> <data> <value> <array> <data> <value><int>10</int></value> <value><int>20</int></value> </data> </array> </value> <value> <array> <data> <value><int>30</int></value> <value><int>40</int></value> </data> </array> </value> </data> </array> </value>**

### Data Model: Struct

- Struct composta da un contenuto non ordinato, identificato da un nome
- ▶ Nomi sono stringhe, nonostante non sia necessario racchiuderli in un elemento stringa
- ▶ Ogni elemento struct contiene una lista di elementi figli (member)
- ▶ Ogni elemento figlio è una coppia nome valore
- ▶ L'ordine degli elementi figli non è importante

### Data Model: Struct

```
<value>
  <struct>
    <member>
      <name>givenName</name>
      <value><string>Tai-Man </string></value>
    </member>
    <member>
      <name>familyName</name>
      <value><string>Chan </string></value>
    </member>
    <member>
      <name>age</name>
      <value><int>27</int></value>
    </member>
  </struct>
</value>
                                                    First element
                                                  Second element
                                                    Third element
```
# Data Model: Array e Struct

#### ▶ Possiamo innestare struct/array all'interno di struct

```
<value>
  <struct>
    <member>
      <name>Name</name>
      <value><string>a</string></value>
    </member>
    <member>
      <name>attributes</name>
      <value><struct>
          <member><name>href</name>
          <value><string>http://ex.com</string></value>
        </member>
        <member><name>target</name>
          <value><string>_top</string></value>
          </member>
      </struct></value>
    </member>
  </struct>
</value>
```
# Request Structure

- ▶ Richieste XML-RPC sono una combinazione di contenuto XML e header HTTP
	- ▶ HTTP header: un wrapper per passare una richiesta attraverso il Web
	- ▶ XML content: passa parametri e identifica le procedure da chiamare

**POST /xmlrpc HTTP 1.0 User-Agent: myXMLRPCClient/1.0 Host: 192.168.124.2 Content-Type: text/html Content-Length: 169**

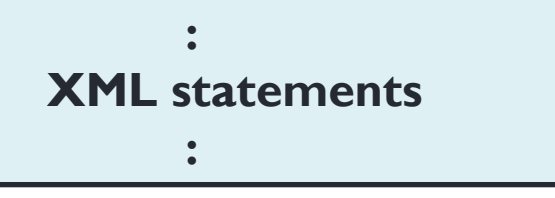

# Request Structure

- Statement XML contengono il method name e i parametric passati
	- Metodo da invocare
		- circleArea
	- Parametri di input
		- $\triangleright$  Un double
		- Un array

**<?xml version="1.0"?> <methodCall> <methodName>circleArea</methodName> <params> <param> <value><double>2.42</double></value> </param> <param> <value> <array> <data> <value><int>10</int></value> <value><int>20</int></value> </data> </array> </value> </param> </params> </methodCall>**

#### Response Structure

- $\triangleright$  Se richiesta ha successo procedura trovata, eseguita correttamente – il risultato sarà ritornato attraverso la risposta al client
- In maniera simile a una richiesta, una risposta deve essere attaccata a un HTTP header per essere scambiata attraverso il Web

**HTTP/1.1 200 OK Date: Sat, 06 Oct 2004 23:20:04 GMT Server: Apache.1.3.12 (Unix) Connection: close Content-Type: text/html Content-Length: 124**

**XML statements**

**:**

**:**

### Response Structure

```
 Ritorna un Double <?xml version="1.0"?>
<methodResponse>
<params>
 <param>
  <value>
   <double>2.4</double>
  </value>
 </param>
</params>
</methodResponse>
```
**<?xml version="1.0"?>**

**<methodResponse>**

**<fault>**

**<value><string>No such method!</string></value>**

**</fault>**

**</methodResponse>**

- ▶ Ritorna un errore
- **Nessun errore** standardizzato

# Sviluppo con XML-RPC

- ▶ In applicazioni reali, non si programmano statement XML
- ▶ Si usa una libreria XML-RPC e si fanno alcune chiamate a funzione attraverso la libreria
- ▶ Possibile attraverso qualunque linguaggio di programmazione come Java
	- ▶ The Apache XML Project's Apache XML-RPC fornisce un package per integrare XML-RPC con Java in maniera semplice (http://ws.apache.org/xmlrpc/)
	- ▶ XML RPC per C/C++ (http://xmlrpc-c.sourceforge.net/)

# Esempio

- Somma di due numeri
	- XML-RPC\_esempio
	- Implementazione servizio XML RPC
	- Monitoraggio scambio dei messaggi con TCPMON

# Vantaggi

- Semplicità
- ▶ Singolo formato per richiesta e risposta
- ▶ Protocolli standard
- Specifiche standard

# Svantaggi

- XML-RPC permette di trasmettere pochi tipi di dati e si basa su messaggi di grandi dimensioni
- XML-RPC trasmette messaggi senza stato e soffre di bottleneck sul canale
- XML-RPC non supporta meccanismi di sicurezza e un modello basato su oggetti che sia robusto
- ▶ Dal punto di vista della rappresentazione, XML-RPC è lento, complicato, e incompleto confronto a meccanismi basati su linguaggi di programmazione nativi come Java

# Conclusioni

- XML-RPC fornisce un meccanismo basato su XML e HTTP per supportare chiamate a metodi/funzioni tramite la rete
- ▶ Client deve avere informazioni sulle funzioni rese disponibili dal server
- Il server non può pubblicizzare le sue funzioni né permettere al client di collezionarle automaticamente
- Mancanza di sicurezza

# Web service: SOAP

www.vincenzocalabro.it 103

#### Architettura web service

- ▶ Composta da tre elementi
	- Service requester: utente del servizio (client)
	- Service provider: entità che implementa il servizio e lo esegue per il requester (server)
	- Service registry: registro che elenca i servizi disponibili
		- Permette ai provider di pubblicizzare i loro servizi e ai requester di ricercare e richiedere i servizi stessi

#### Architettura web service

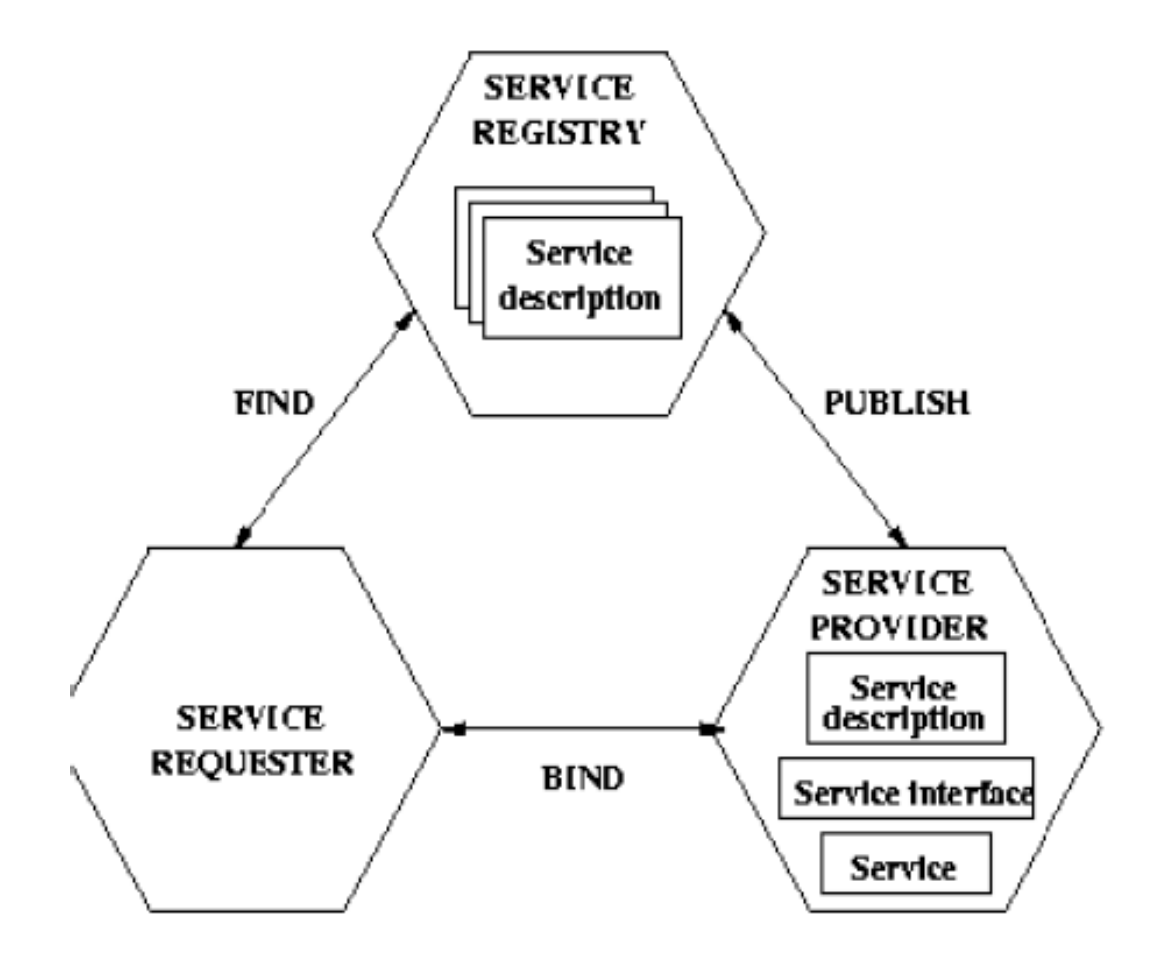

# Standard

- **Architettura web service** 
	- Si ispira all'architettura di piattaforme middleware esistenti
	- Implementa un paradigma client/server
- Definisce cosa può essere fatto con
	- ▶ SOAP (Simple Object Access Protocol)
	- ▶ UDDI (Universal Description and Discovery Protocol)
	- WSDL (Web Services Description Language)

# Standard

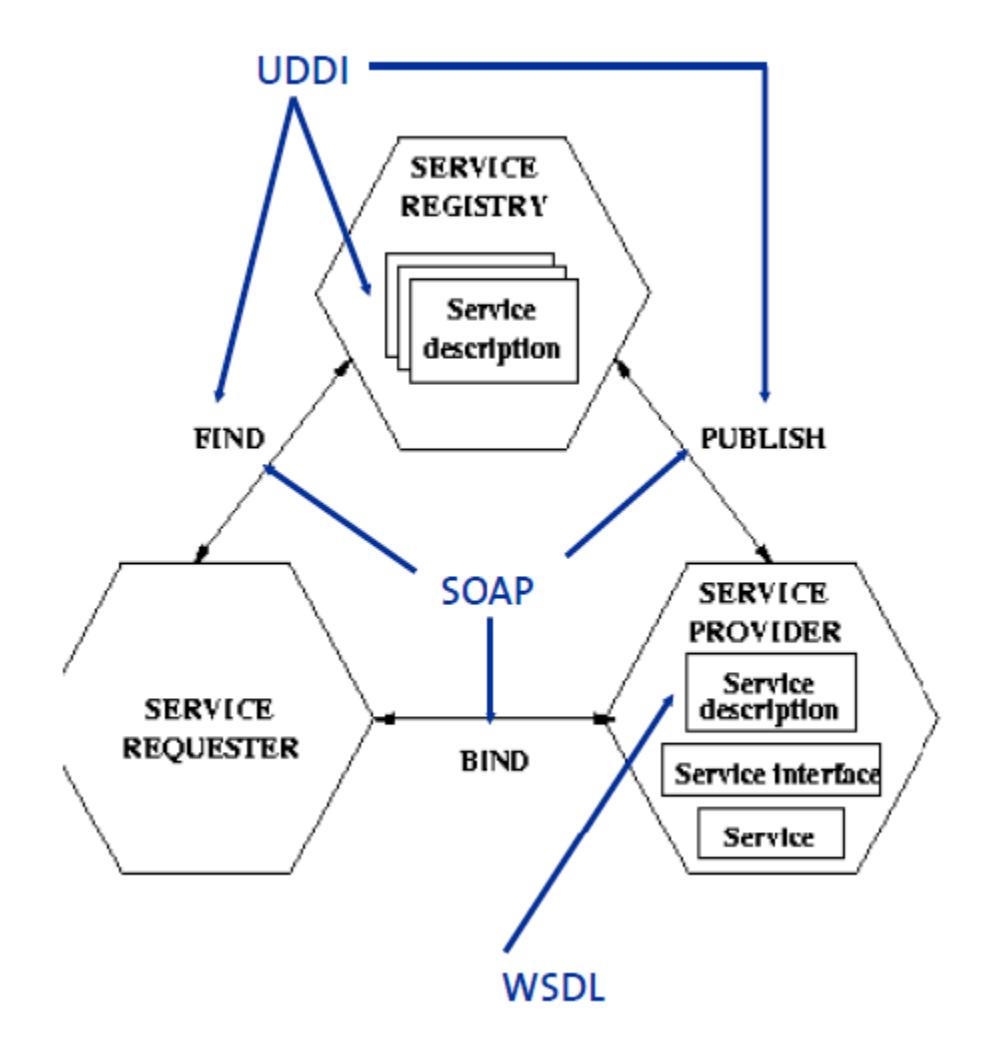
# Benefici

- Una delle differenze principle con middleware convenzionali è rappresentata dallo sforzo si stanzardizzazione del W3C che garantisce
	- Independenza dalla piattaforma (hardware, sistema operativo)
	- Utilizzo di infrastrutture di rete esistenti (HTTP)
	- Programming language neutrality (.NET parla con Java)
	- Portabilità tra tool di middleware di diversi vendor
- Web service sono componenti "loosely coupled" (debolmente accoppiati) che semplifica riutilizzo del software
- ▶ Tecnologie a web service sono componibili e possono essere adottate incrementalmente

# Standard

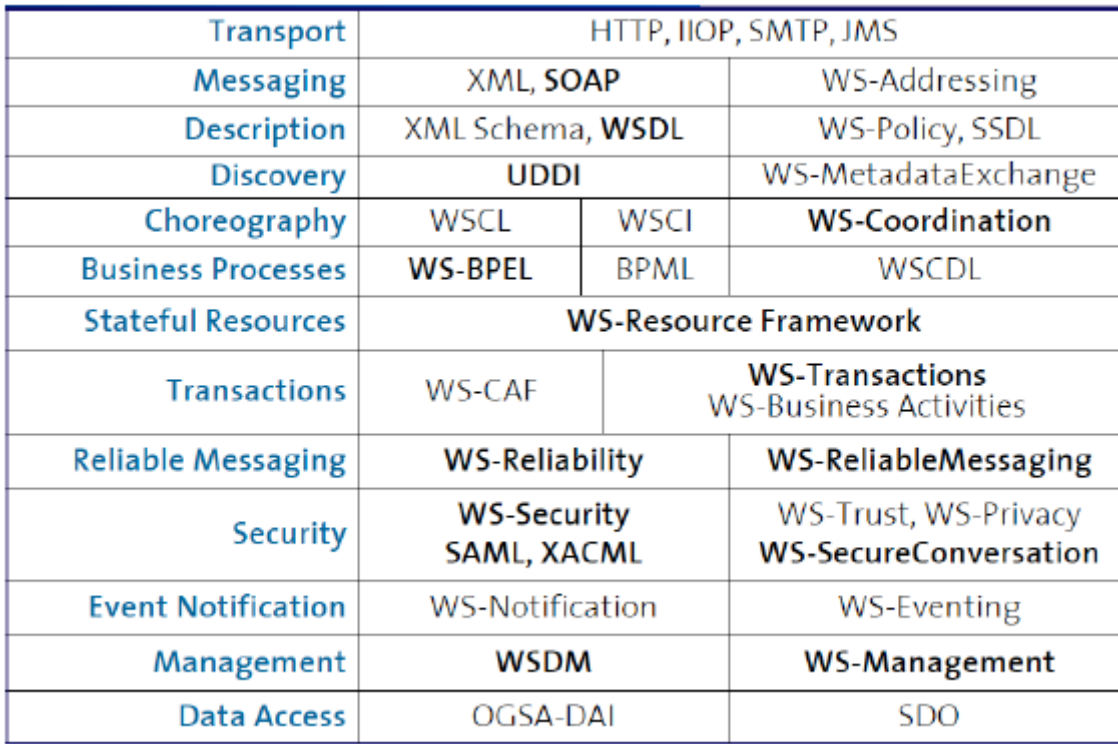

- Web service considerano
	- Standardizzazione
	- Interoperabilità
	- Integrazione tra sistemi distribuiti, eterogenei
- ▶ Service Oriented Architecture considera
	- Un design del software su larga scala
	- ▶ Software Engineering
	- Architettura dei sistemi distribuiti
- SOA può essere implementata anche senza web service (più difficile) e introduce alcuni cambiamenti radicali al software:
	- Indipendenza dal linguaggio (quello che conta è l'interfaccia)
	- Interazione event based (non è un modello sincrono)
	- $\triangleright$  Scambio basato su messaggi (no RPC)
	- Composizione e orchestrazione

- ▶ SOA non è un concetto nuovo
	- ▶ Definito da Sun verso la fine degli anni novanta per descrivere Jini
	- $\blacktriangleright$  "It is an environment for dynamic discovery and use of services over a network"
- Web service prendono il concetto di servizio introdotto da Jini e lo implementano come servizio rilasciato sul web tramite tecnologie come XML, WSDL, SOAP, e UDDI
- SOA fornisce una delle principali integrazioni e framework architetturale per computing environment complessi ed eterogenei
	- Aiuta le organizzazioni a organizzare i loro processi
	- Rende il business più efficiente
	- Permette di adattarsi a cambiamenti nei bisogni e nella competizione
	- Implementa il concetto di *software as a service*
- ▶ Web service sono lo standard principale per realizzare SOA

- ▶ SOA è uno stile architetturale per implementare applicazioni software che usano servizi disponibili in una rete come il web
- ▶ Supporta loose coupling tra componenti software facilitandone il riutilizzo
	- ▶ Applicazioni SOA sono basate su servizi
	- Un servizio è un'implementazione di una funzionalità di business ben definita
	- Un servizio può essere utilizzato da client di diverse applicazioni o processi di business
- SOA permette il riutilizzo di asset esistenti dove nuovi servizi possono essere creati a partire da un'infrastruttura IT esistente
	- Permette alle aziende di far fruttare investimenti precedenti permettendo di riutilizzare applicazioni esistenti
	- Promette interoperabilità tra applicazioni e tecnologie eterogenee

- ▶ Web service sono sistemi software progettati per supportare interazioni machine-to-machine interoperabili sulla rete
- Questa interoperabilità è ottenuta grazie a un insieme di standard basati su XML come WSDL, SOAP e UDDI
- Questi standard forniscono un approccio comune per definire, pubblicare e usare web service

#### SOAP

www.vincenzocalabro.it 2008 2009 2009 2014

### Problemi con invocazioni distribuite

- ▶ Come rendere l'invocazione a servizio parte di un linguaggio in modo trasparente
- ▶ Come scambiare dati tra macchine che possono usare rappresentazioni diverse per tipi di dati
	- Due aspetti principali: formato dei tipi di dati data (byte order in diverse architetture) e strutture dati (devono essere appiattite e ricostruite)

### Problemi con invocazioni distribuite

- ▶ Come trovare il servizio giusto tra tanti servizi e server
	- Il client non deve necessariamente conoscere dove è il server o quale server fornisce quale servizio
- Come gestire errori nell'invocazione di servizi in maniera elegante
	- ▶ Server non raggiungibile o sovraccarico
	- ▶ Comunicazione non disponibile
	- $\triangleright$  Richieste duplicate

#### SOAP

- Per soddisfare i problemi precedenti viene definito SOAP
	- ▶ Protocollo basato su XML
	- SOAP è concettualmente semplice: RPC che usano HTTP
	- (client) traduce la chiamata RPC in un documento XML
	- (server) traduce un documento XML in una chiamata a procedura
	- (server) traduce la risposta della procedura in un documento XML
	- (client) traduce un documento XML in una risposta RPC
	- ▶ Usa XML per serializzare gli argomenti seguendo le specifiche SOAP

# SOAP background

- SOAP pensato originariamente con un'infrastruttura minima per eseguire RPC attraverso Internet
	- ▶ Uso di XML come rappresentazione intermedia tra sistemi
	- ▶ Struttura dei messaggi semplice
	- ▶ Mapping verso HTTP per fare tunneling attraverso i firewall e per usare l'infrastruttura web

# SOAP background

- ▶ SOAP diventa un veicolo generico per scambio di messaggi tra computer sulla rete Internet
	- ▶ Obiettivo: avere un'estensione facilmente integrabile al di sopra di piattaforme esistenti
	- ▶ Successivamente aperto per supportare interazioni che esulano da RPC e HTTP

### Flusso di esecuzione

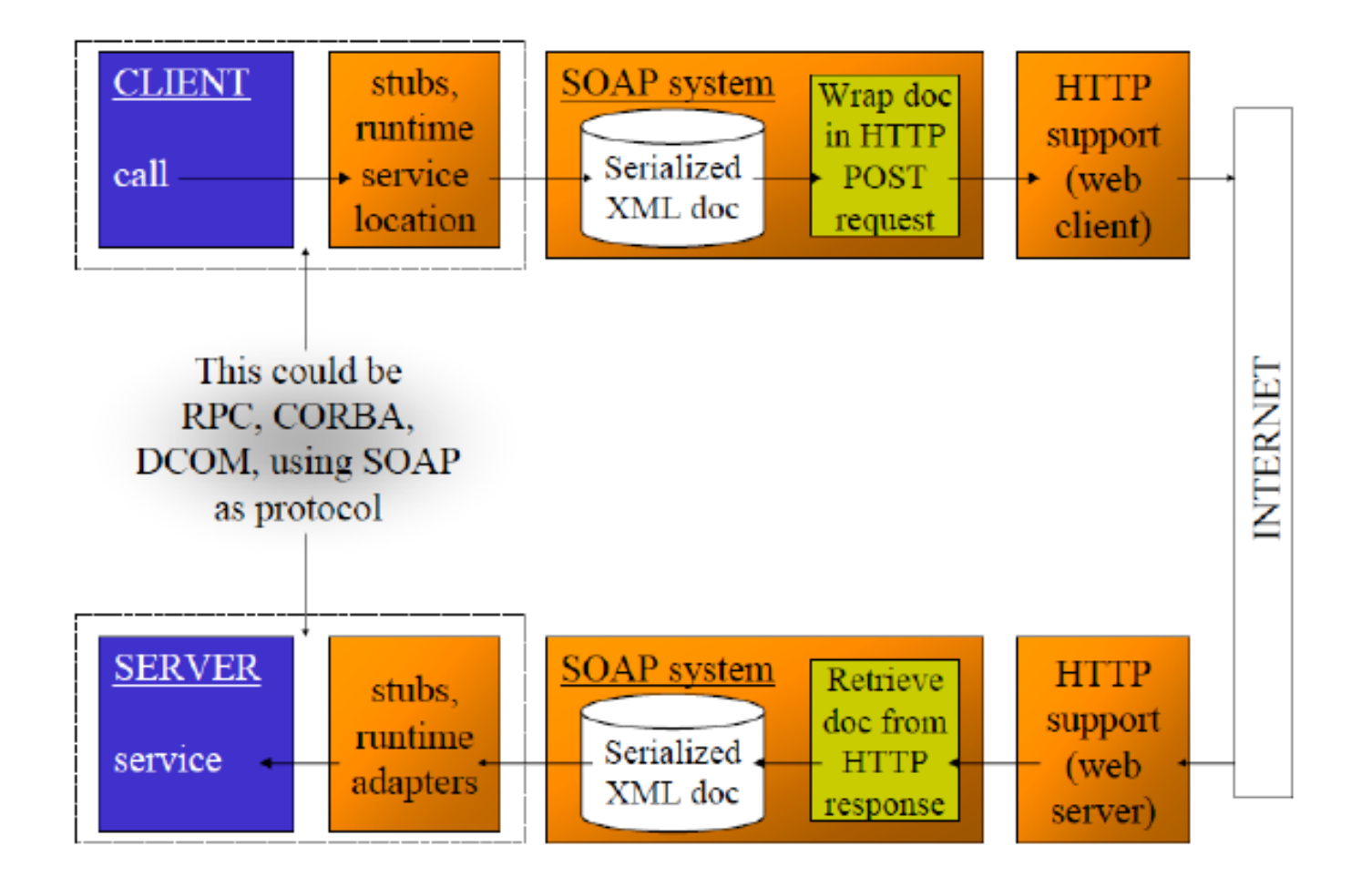

## Storia

- W3C inizia a lavorare su SOAP nel 1999
	- ▶ Originariamente: Simple Object Access Protocol
- SOAP copre tre aree principali
	- Message construct: un formato dei messaggi per una comunicazione one-way, che descrive come i messaggi sono inseriti in un documento XML
	- ▶ Processing model: regole per processare messaggi SOAP e una semplice classificazione delle entità coinvolte nel processamento dei messaggi SOAP
		- Quale parti del messaggio devono essere lette da chi e come reagire in casi di contenuto incomprensibile
	- ▶ Extensibility model: come i costrutti dei messaggi base possono essere estesi con costrutti specifici dell'applicazione

# Storia

- ▶ Protocol binding framework: permette a messaggi SOAP di essere trasportati usando diversi protocolli (HTTP, SMTP, …)
	- ▶ Un binding concreto per HTTP
	- ▶ Convenzioni su come trasformare chiamate RPC in messaggi SOAP
	- ▶ Come implementare l'interazione classica di RPC

#### Caratteristiche

- ▶ SOAP è "a lightweight protocol intended for exchanging structured information […]", "a stateless, one-way message exchange paradigm"
	- Definisce un formato generale di un messaggio e come processarlo
	- RPC implementato al di sopra delle specifiche dettate da "SOAP RPC representation"

#### Caratteristiche

- SOAP ≠ RPC: dalla Versione 1.1, SOAP astrae dal modello di programmazione RPC
- SOAP ≠ HTTP: dalla Versione 1.1, SOAP astrae dal protocollo HTTP per trasportare messaggi
	- HTTP è uno dei possibili mezzi di trasporto

# Percorso del messaggio

- ▶ Un messaggio SOAP attraversa diversi hop sulla strada tra mittente e destinatario
- Entità coinvolte nel trasporto sono chiamate nodi SOAP
- ▶ Nodi intermediari inoltrano (e manipolano) il messaggio

# Percorso del messaggio

 Ogni nodo SOAP assume un ruolo che influenza il processamento del messagio

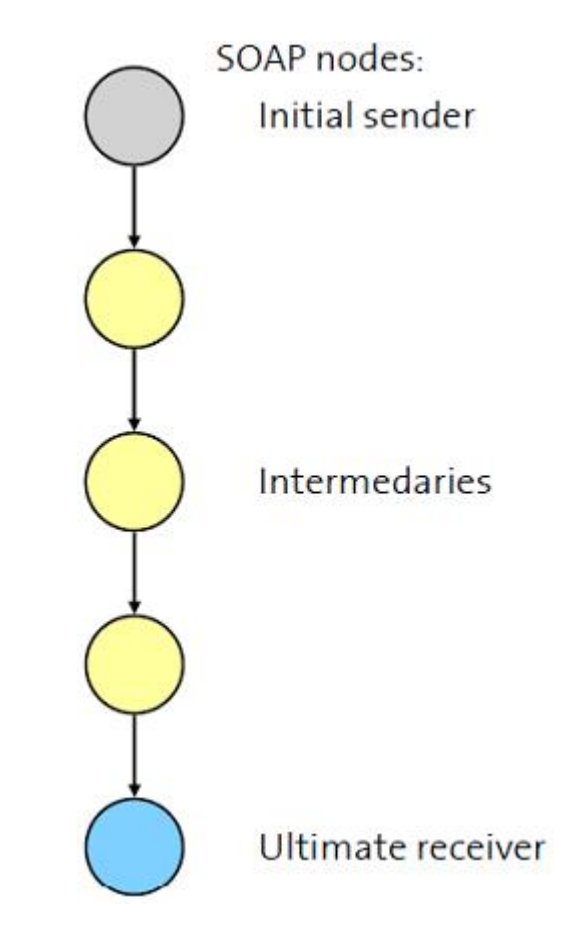

# Struttura del messaggio

- $\triangleright$  SOAP message = SOAP envelope
- **Envelope contiene** 
	- ▶ Header (opzionale): blocchi header indipendenti con metadata (security, transaction, session,…)
	- Body: blocchi con dati dell'applicazione

# Struttura del messaggio

 SOAP non definisce la semantica dell'header e del body, ma solo la struttura del messaggio

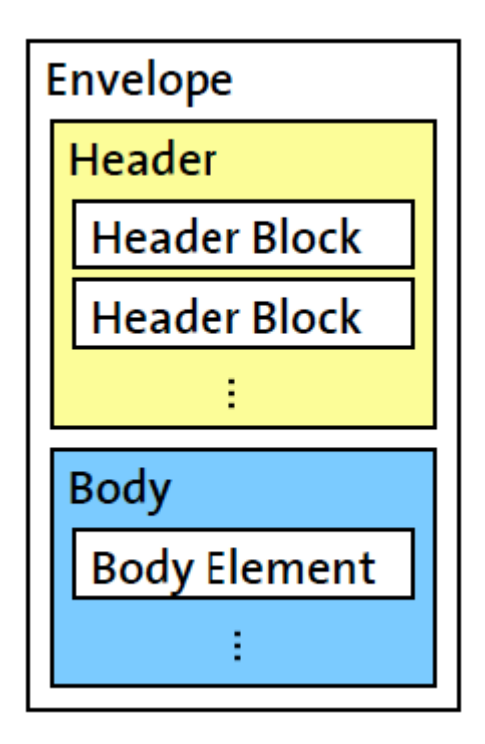

# Struttura del messaggio

```
\leq?xml version="1.0"?>
        <soap:Envelope
        xmlns:soap="http://www.w3.org/2001/12/soap-envelope"
        soap:encodingStyle="http://www.w3.org/2001/12/soap-
        encoding"> <soap:Header>
...
...</soap:Header>
<soap:Body>
...
...
<soap:Fault>
...
...
</soap:Fault>
</soap:Body>
</soap:Envelope>
```
## SOAP header

- Inteso come un punto generico per informazioni che non sono dipendenti dall'applicazione
	- L'applicazione potrebbe non sapere dell'esistenza dell'header
	- ▶ Utilizzo tipico dell'header
		- Coordination information
		- ▶ Identifier (ad es., per transazione)
		- ▶ Security information (ad es., certificato)

## SOAP header

- ▶ SOAP fornisce meccanismi per specificare chi deve gestire gli header e cosa deve farne
- $\triangleright$  Include
	- ▶ Actor attribute: chi deve processare l'header block
	- Boolean mustUnderstand attribute: indica se è mandatorio processare l'header
		- ▶ Se l'header è diretto a un nodo (actor attribute), l'attributo mustUnderstand determina se è mandatorio processarlo
	- ▶ SOAP 1.2 aggiunge l'attributo relay (inoltra l'header se non processato)

# Esempio

```
\langle?xml version="1.0"?>
<soap:Envelope
  xmlns:soap="http://www.w3.org/2001/12/soap-
  envelope"
  soap:encodingStyle="http://www.w3.org/2001/12/soap
  -encoding">
<soap:Header>
<m:Trans
  xmlns:m="http://www.w3schools.com/transaction/"
  soap:mustUnderstand="1">234</m:Trans>
</soap:Header>
... ...
```
</soap:Envelope>

# SOAP body

- Body contiene i dati specifici dell'applicazione
	- Un elemento body è equivalente a un header block con attribute actor=ultimateReceiver e mustUnderstand=1
- A differenza degli header block, SOAP deve specificare il contenuto di alcuni elementi del body
	- Ad esempio, fornisce il mapping tra RPC e gli elementi del SOAP (RPC convention)
	- Fault entry (per riportare errori nel processamento del messaggio)

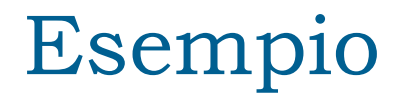

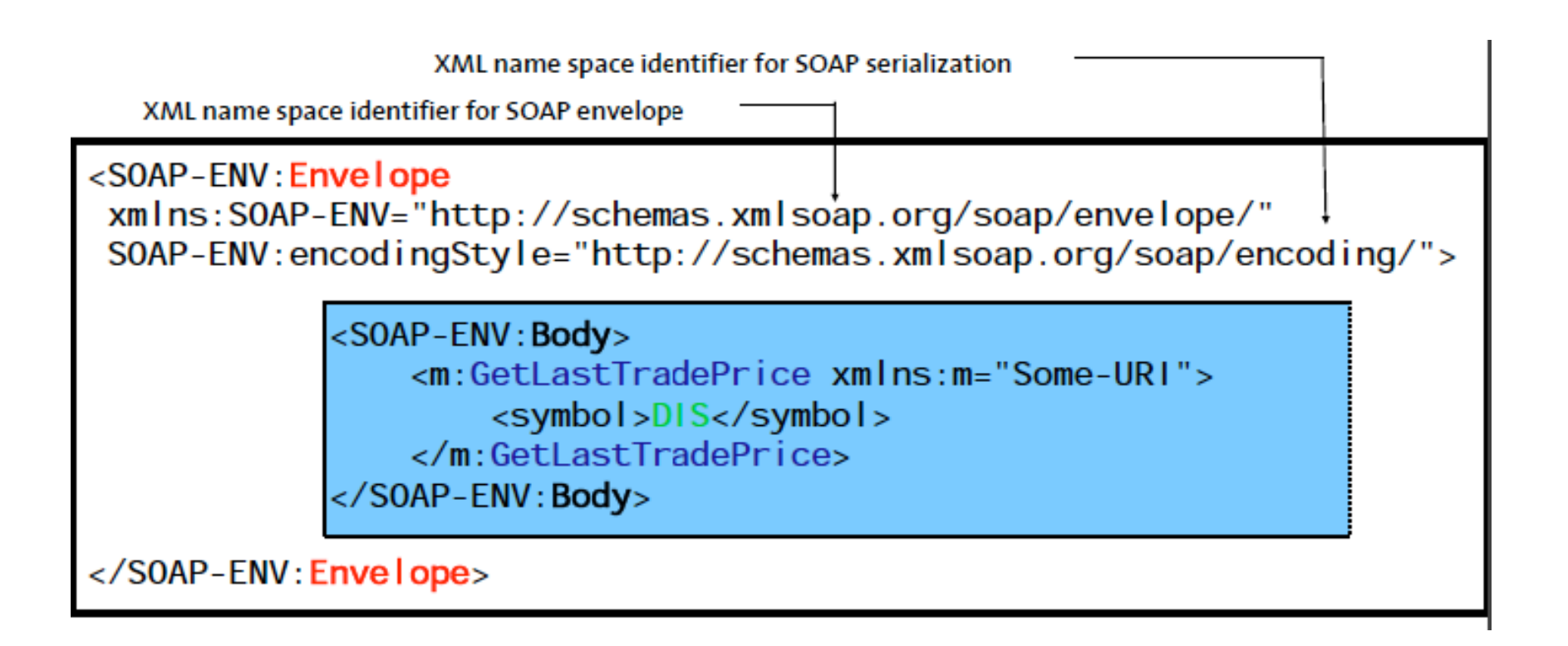

Esempio complessivo

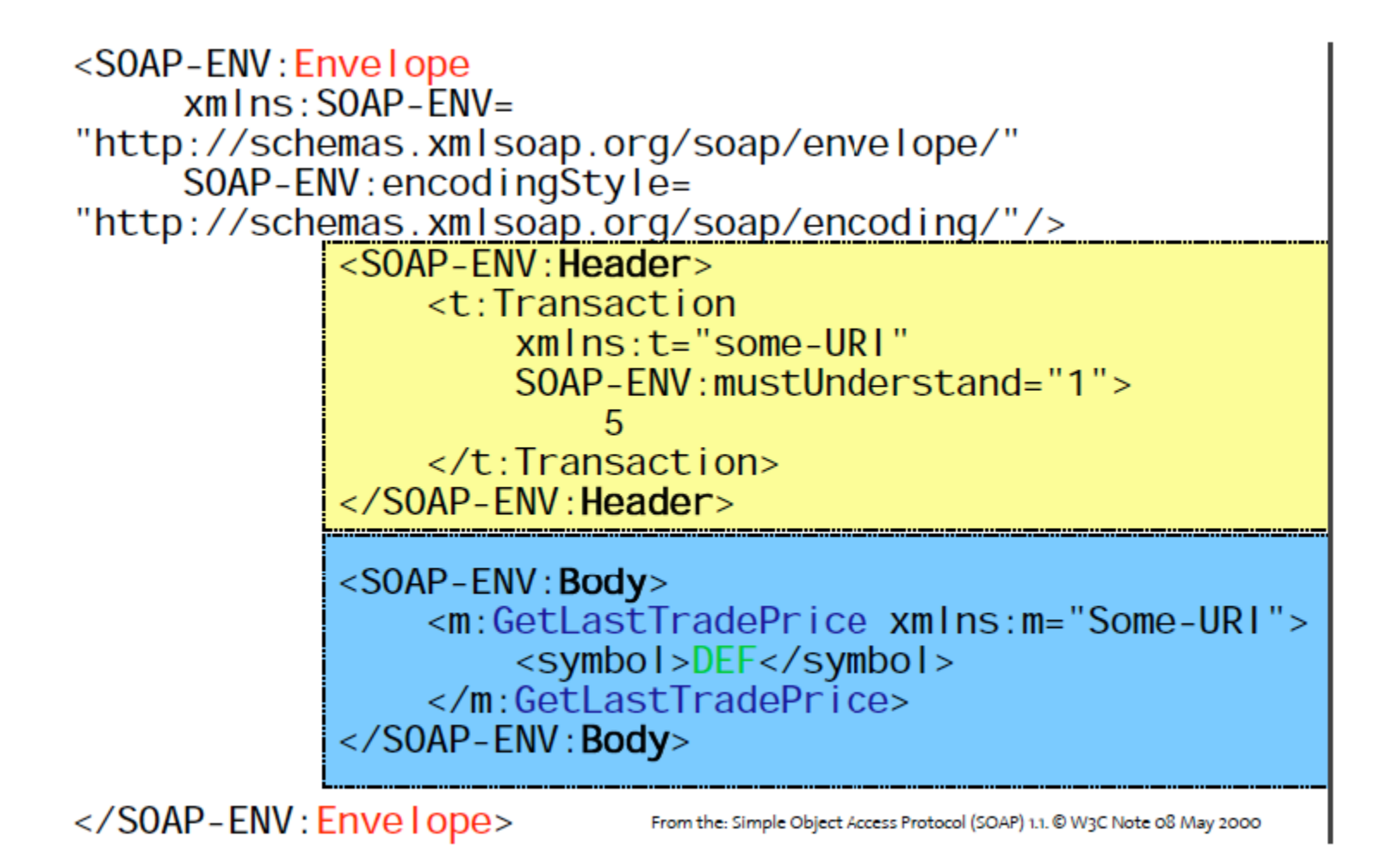

- Messaggi SOAP possono essere trasferiti usando qualsiasi protocollo
- ▶ Un binding di SOAP verso un protocollo di trasporto è la descrizione di come un messaggio SOAP può essere inviato usando quell protocollo
- Binding specifica come messaggi di richiesta e risposta sono correlati
- ▶ Il framework di binding SOAP esprime linee guida per specificare il binding a un particolare protocollo

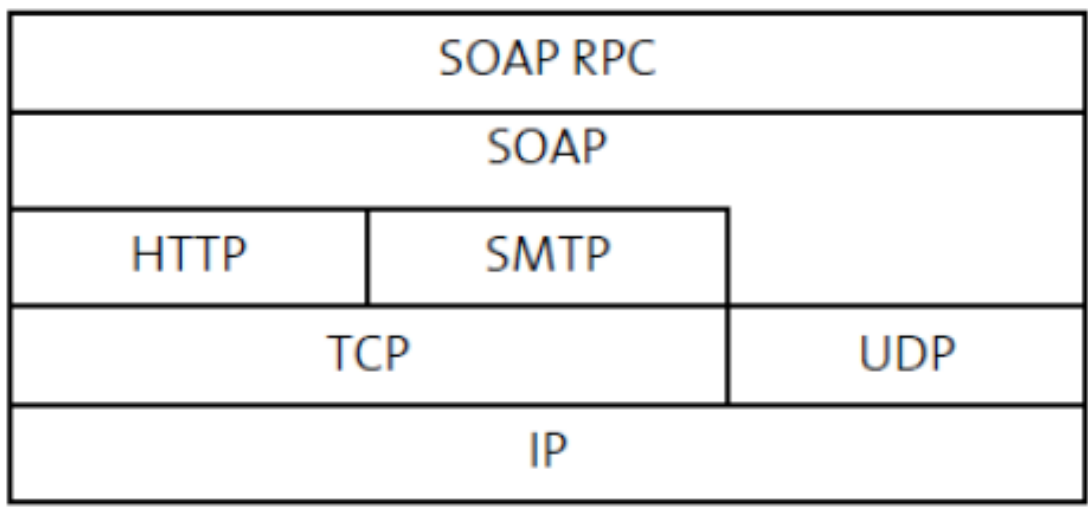

- Messaggi SOAP tipicamente trasferiti usando HTTP
- ▶ Il binding con HTTP definito nelle specifiche SOAP
- ▶ SOAP può usare GET o POST
	- ▶ Con GET, la richiesta non è un messaggio SOAP mentre la risposta è un messaggio SOAP
	- ▶ Con POST, sia richiesta che risposta sono messaggi SOAP

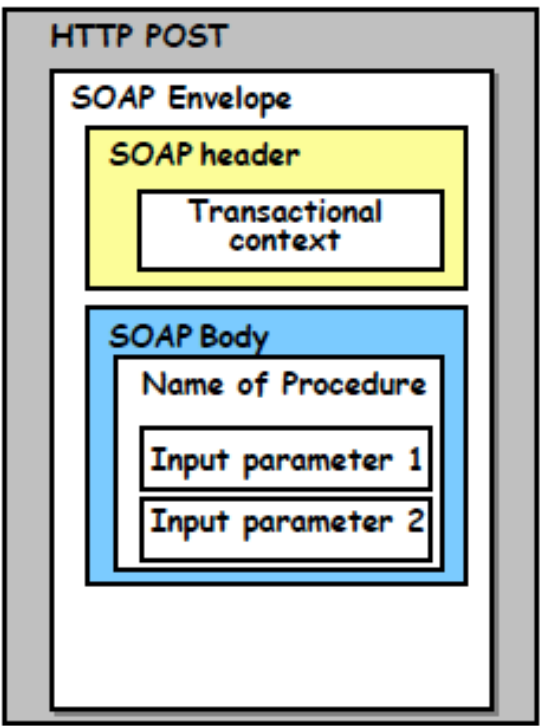

#### Esempio di richiesta POST

```
POST / StockQuote HTTP/1.1
Host: www.stockquoteserver.com
Content-Type: text/xml; charset="utf-8"
Content-Length: nnnn
SOAPAction: "GetLastTradePrice"
<SOAP-ENV:Envelope
 xmlns: SOAP-FNV="http://schemas.xmlsoap.org/soap/envelope/"
 SOAP-ENV: encodingStyle=
  "http://schemas.xmlsoap.org/soap/encoding/">
 <SOAP-ENV: Body>
   <m:GetLastTradePrice xmlns:m="Some-URI">
      <symbol>DIS</symbol>
   </m:GetLastTradePrice>
  </S0AP-ENV:Body>
</SOAP-ENV: Envelope>
```
# Esempio di risposta POST

 $HTTP/1.1$  200 OK Content-Type: text/xml; charset="utf-8" Content-Length: nnnn <SOAP-ENV: Envelope  $xmlns: SOAP-ENV=$ "http://schemas.xmlsoap.org/soap/envelope/" SOAP-ENV: encodingStyle= "http://schemas.xmlsoap.org/soap/encoding/"/> <S0AP-ENV: Body> <m:GetLastTradePriceResponse xmlns:m="Some-URI">  $\epsilon$ Price>34.5 $\epsilon$ /Price> </m:GetLastTradePriceResponse> </SOAP-ENV:Body>

</SOAP-ENV:Envelope>

# Conclusioni

- ▶ SOAP fornisce un meccanismo base per incapsulare messaggio in documenti XML
	- Mapping tra documenti XML e messaggi SOAP in richieste **HTTP**
	- ▶ Trasforma chiamate RPC in messaggi SOAP
	- Semplici regole su come processare un messaggio SOAP (regole maggiormente precise in SOAP v1.2)

# Conclusioni

- ▶ Protocollo semplice inteso per trasferire dati da una piattaforma a un'altra
- Seguendo lo spirito *open*, specifiche e implementazioni sono spesso associate a RPC e HTTP
- ▶ SOAP trae vantaggio dalla standardizzazione di XML per risolvere i problemi di rappresentazione e serializzazione dei dati
	- ▶ Usa XML Schema per rappresentare dati e strutture
	- Usa XML per serializzare i dati prima di trasmetterli
### WSDL

www.vincenzocalabro.it 2008 and 2009 and 2009 and 2009 and 2009 and 2009 and 2009 and 2009 and 2009 and 2009 a

### Introduzione

- ▶ Semplificando, WSDL è una versione XML di un IDL che copre aspetti relativi all'integrazione attraverso Internet e la complessità introdotta dai Web service
- ▶ Un IDL tradizionale non include
	- La locazione del servizio (implicita nella piattaforma e trovata attraverso binding statico o dinamico)
	- ▶ Diversi binding (tipicamente un IDL è associato a un protocollo di trasporto)
	- ▶ Set di operazioni (siccome un'interfaccia definisce un singolo punto di accesso e non c'è qualcosa di simile a una sequenza di operazioni coinvolte nello stesso servizio)

### Introduzione

- Un IDL nei middleware tradizionali e nelle piattaforme di integrazione di applicazioni ha diversi obiettivi
	- Descrizione delle interfacce dei servizi proposti (ad es., RPC)
	- ▶ Fornisce una rappresentazione intermedia per gestire l'eterogeneità, fornendo un mapping tra i tipi di dati nativi verso una rappresentazione intermedia associata con IDL
	- ▶ Fornisce la base per lo sviluppo attraverso un compilatore IDL che fornisce stub e librerie necessarie per lo sviluppo dell'applicazione

### Web Services Description Language (WSDL)

- ▶ WSDL Version v2.0 (Giugno 2007)
	- Definisce come descrivere le diverse parti che compongono un'interfaccia Web Service che rappresentano il data model del servizio (XML Schema)
	- Definisce i messaggi coinvolti nell'interazione con il servizio
	- Definisce le operazioni individuali composti di 4 pattern di scambio dei messaggi
	- Definisce l'insieme di operazioni del servizio
	- Definisce il mapping verso il protocollo di trasporto dei messaggi
	- Definisce la locazione dove il service provider risiede
	- Definisce le locazioni usate per accedere al servizio
- ▶ Include anche la specifica su come associare il WSDL con SOAP, HTTP (POST/GET) e MIME

## Layering

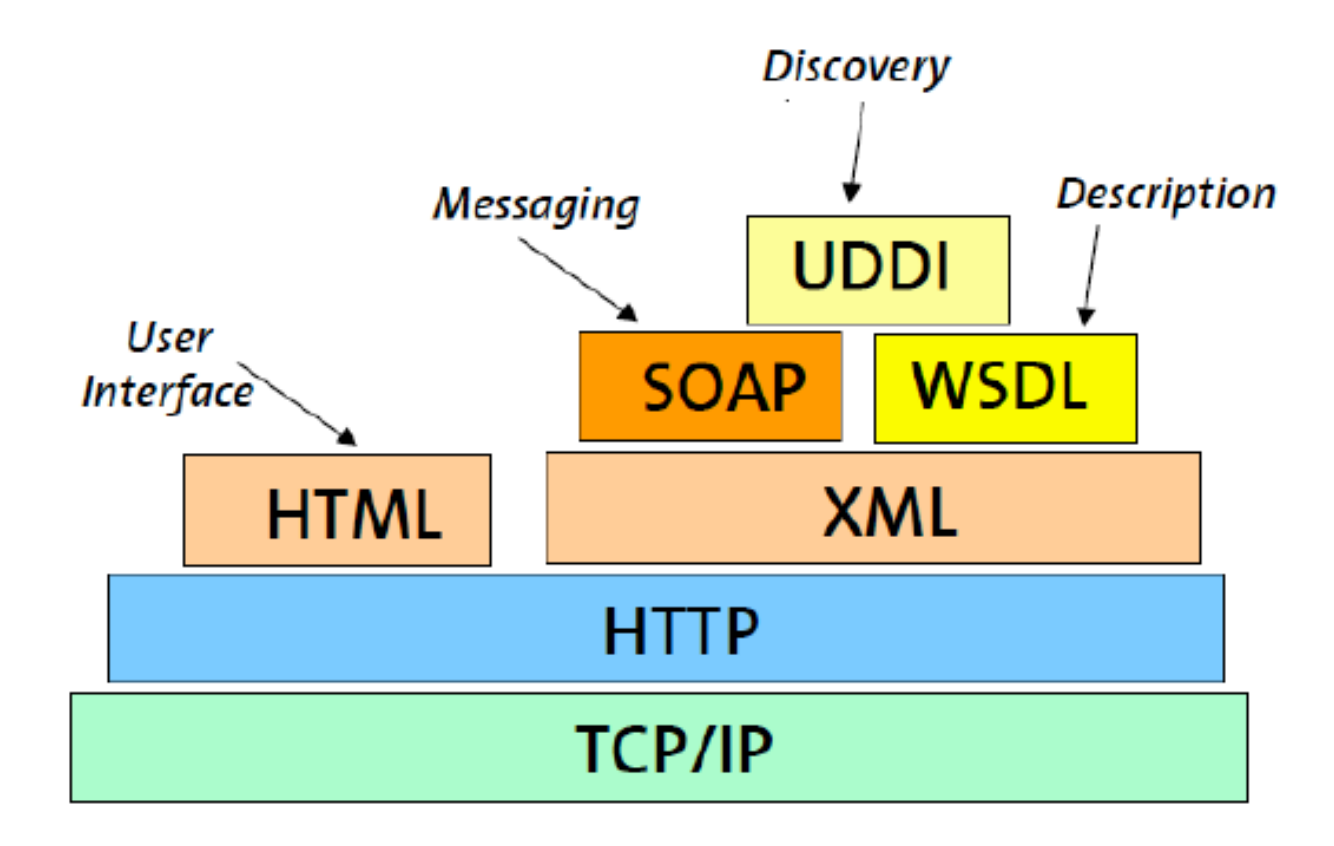

### Ruolo di WDSL/UDDI

- ▶ Una volta che è possibile interagire con un service provider usando SOAP, è necessario
	- ▶ Descrivere il servizio (WSDL)
	- Scoprire la posizione del servizio (UDDI, Universal Description, Discovery and Integration)

## Ruolo di WDSL/UDDI

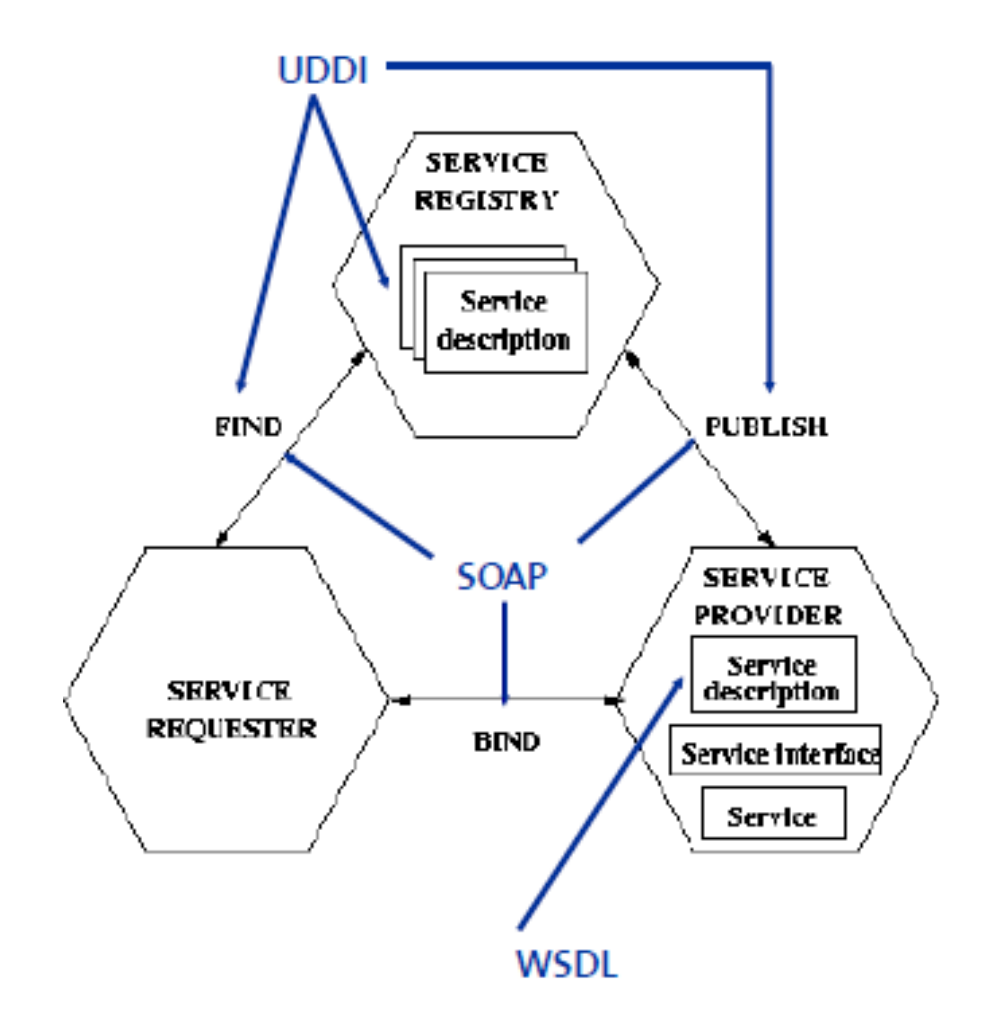

### WSDL: Data type

- Tipi in WSDL usati per definire il contenuto dei messaggi (normal message e fault message) che sarà scambiato come parte dell'interazione con il servizio
	- Tipi basati su XML Schema (struttura e tipi di dati)
	- ▶ Supporto mandatorio per tutti i processor di WSDL
	- Un elemento aggiuntivo può essere usato per definire schemi diversi da XML Schema

### Esempio

```
<types>
  <xs: schema
      xmlns:xs="http://www.w3.org/2001/XMLSchema"
      targetNamespace="http://greath.example.com/2004/schemas/resSvc"
      xmlns="http://greath.example.com/2004/schemas/resSvc">
    <xs:element name="checkAvailability" type="tCheckAvailability"/>
    <xs:complexType name="tCheckAvailability">
      <xs: sequence>
        <xs:element name="checkInDate" type="xs:date"/>
        <xs:element name="checkOutDate" type="xs:date"/>
        <xs:element name="roomType" type="xs:string"/>
      \langle /xs: sequence>
    </xs:complexType>
    <xs:element name="checkAvailabilityResponse" type="xs:double"/>
   <xs:element name="invalidDataError" type="xs:string"/>
 \langle/xs:schema>
</types>
```
http://www.w3.org/TR/wsdl20-primer/

### WSDL: Operation

- ▶ In WSDL 2.0, un'operazione è un insieme di messaggi e fault
- La sequenza e il numero di messaggi nell'operazione è determinate dal pattern di scambio dei messaggi
	- Operation può avere un RPC-like behavior, document oriented message exchange o (nella versione 2.0) set-and get-of attribute
	- Operation possono essere annotate con funzionalità e proprietà (ad es., reliability, security, routing)

```
<operation name="opCheckAvailability"
       pattern="http://www.w3.org/ns/wsdl/in-out"
        style="http://www.w3.org/ns/wsdl/style/iri"
       wsdlx:safe = "true"http://www.w3.org/TR/wsdl20-primer/
    <input messageLabel="In"
          element="ghns:checkAvailability" />
    <output messageLabel="Out"
          element="ghns:checkAvailabilityResponse" />
    <outfault ref="tns:invalidDataFault" messageLabel="Out"/>
</operation>
```
### WSDL: Interface

- Un'interface corrisponde alla definizione astratta di un Web service
	- Astratta perchè non specifica informazioni sulla locazione del servizio o quale protocollo usare per invocarlo
- L'interface è semplicemente una lista di operazioni di un servizio che possono essere chiamate
	- Operation sono definite solo come parte di un'interfaccia

### Esempio

```
\{interface \ name = "reservationInterface" \}\lefault name = "invalidDataFault"
          element = "chns: invalidDataError"<operation name="opCheckAvailability"
          pattern="http://www.w3.org/ns/wsdl/in-out"
          style="http://www.w3.org/ns/wsdl/style/iri"
          wsdlx:safe = "true"<input messageLabel="In"
            element="ghns:checkAvailability" />
      <output messageLabel="Out"
            element="ghns:checkAvailabilityResponse" />
      <outfault_ref="tns:invalidDataFault"_messageLabel="0ut"/>
  \langle/operation>
```
</interface>

http://www.w3.org/TR/wsdl20-primer/

## Binding

- ▶ Un binding definisce il formato dei messaggi e i dettagli dei protocolli per le operazioni e i messaggi di un dato end point (Port Type nelle vecchie specifiche)
- ▶ Un binding corrisponde a uno specifico end point
	- Riferimento a operazioni e messaggi di un end point
- ▶ Un end point può avere diversi binding
	- Fornisce diversi canali di accesso allo stesso servizio astratto
	- Il binding è estendibile con elementi che permettono di specificare mapping di messaggi e operazioni a qualsiasi formato o protocollo di trasporto
		- WSDL diventa indipendente dal protocollo

## Binding

```
<binding name="reservationSOAPBinding"
        interface="tns:reservationInterface"
        type="http://www.w3.org/ns/wsdl/soap"
        wsoap:protocol="http://www.w3.org/2003/05/soap/bindings/HTTP/">
```

```
<fault ref="tns:invalidDataFault"
 wsoap:code="soap:Sender"/>
```

```
<operation ref="tns:opCheckAvailability"
 wsoap:mep="http://www.w3.org/2003/05/soap/mep/soap-response"/>
```
 $\langle$ /binding>

http://www.w3.org/TR/wsdl20-primer/

### End point

- Un end point specifica l'indirizzo del binding
	- Definisce come accedere al servizio usando un formato e protocollo specifici
- ▶ End point possono solo specificare un indirizzo e non devono contentere informazioni di binding
- ▶ L'end point è spesso specificato come parte di un servizio

### Service

- Service raggruppa un insieme di porte e rappresenta la definizione completa del servizio come vista dall'esterno
- ▶ Un service supporta diversi protocolli e ha diversi binding
	- Accesso al servizio tramite un dato protocollo avviene a uno specifico indirizzo (specificato nel port di ogni binding)
	- ▶ Operation e message sono definiti nell'end point
	- Port parte dello stesso servizio
		- Potrebbero non comunicare tra loro
		- Considerate come alternative con lo stesso behavior (determinate dall'end point) ma raggiungibili attraverso diversi protocolli

### Service

### <service name="reservationService" interface="tns:reservationInterface">

```
<endpoint name="reservationEndpoint"
          binding="tns:reservationSOAPBinding"
          address ="http://greath.example.com/2004/reservation"/>
```
</service>

http://www.w3.org/TR/wsdl20-primer/

### Esempio

```
<?xml version="1.0" encoding="utf-8" ?>
<description
```

```
xmlns="http://www.w3.org/ns/wsdl"
targetNamespace= "http://greath.example.com/2004/wsdl/resSvc"
xmlns:tns= "http://greath.example.com/2004/wsdl/resSvc"
xmlns:chns = "http://greath.example.com/2004/schemas/resSvc"xmlns:wsoap= "http://www.w3.org/ns/wsdl/soap"
xmlns:soap="http://www.w3.org/2003/05/soap-envelope"
xmlns:wsdlx= "http://www.w3.org/ns/wsdl-extensions">
```
### <documentation>

```
This document describes the GreatH Web service. Additional
  application-level requirements for use of this service --
  beyond what WSDL 2.0 is able to describe -- are available
  at http://greath.example.com/2004/reservation-documentation.html
</documentation>
```
### <types>

```
<xs: schema
```

```
xmlns:xs="http://www.w3.org/2001/XMLSchema"
targetNamespace="http://greath.example.com/2004/schemas/resSvc"
xmlns="http://greath.example.com/2004/schemas/resSvc">
```

```
<xs:element name="checkAvailability" type="tCheckAvailability"/>
<xs:complexType name="tCheckAvailability">
 <xs:sequence>
   <xs:element name="checkInDate" type="xs:date"/>
   <xs:element name="checkOutDate" type="xs:date"/>
    <xs:element name="roomType" type="xs:string"/>
 </xs:sequence>
</xs:complexType>
<xs:element name="checkAvailabilityResponse" type="xs:double"/>
<xs:element name="invalidDataError" type="xs:string"/>
```

```
\langle/xs:schema>
```
</types>

### $\langle$ interface name = "reservationInterface" >

```
<fault name = "invalidDataFault"
        element = "ghns:invalidDataError"
```

```
<operation name="opCheckAvailability"
        pattern="http://www.w3.org/ns/wsdl/in-out"
        style="http://www.w3.org/ns/wsdl/style/iri"
        wsdlx:safe = "true"<input messageLabel="In"
          element="ghns:checkAvailability" />
    <output messageLabel="Out"
          element="ghns:checkAvailabilityResponse" />
    <outfault ref="tns:invalidDataFault" messageLabel="Out"/>
\langle/operation>
```
### </interface>

```
<binding name="reservationSOAPBinding"
        interface="tns:reservationInterface"
        type="http://www.w3.org/ns/wsdl/soap"
        wsoap:protocol="http://www.w3.org/2003/05/soap/bindings/HTTP/">
```

```
<fault ref="tns:invalidDataFault"
  wsoap:code="soap:Sender"/>
```

```
<operation ref="tns:opCheckAvailability"
  wsoap:mep="http://www.w3.org/2003/05/soap/mep/soap-response"/>
```
### $\langle$ binding>

```
<service name="reservationService"
     interface="tns:reservationInterface">
```

```
<endpoint name="reservationEndpoint"
          binding="tns:reservationSOAPBinding"
          address ="http://greath.example.com/2004/reservation"/>
```

```
</service>
```
### </description>

### Integrare con UDDI

- Specifiche UDDI in 3 versioni
	- ▶ Versione 1 definisce le basi per un business service registry
	- ▶ Versione 2 adattata per lavorare con SOAP e WSDL
	- Versione 3 ridefinisce il ruolo e l'obiettivo dei registry UDDI
		- Rafforza il ruoli di implementazioni private
		- ▶ Gestisce problemi di interazione tra registry pubblici e privati

### Integrare con UDDI

- ▶ Originariamente pensato come un "Universal Business Registry" simile a search engine (ad es., Google)
	- $\triangleright$  Ricerca di servizi forniti da aziende in tutto il mondo
- Successivamente, diventa più pragmatico e si focalizza su interazioni B2B
- ▶ Presentato come "infrastructure for Web services"
	- ▶ Stesso ruolo di un name e directory service (binder in RPC) applicato a Web service
	- Usato soprattutto in ambienti vincolati: internamente in una azienda o federazioni di aziende (business partner)

# Esempio

www.vincenzocalabro.it 164

### Per l'esercizio

- ▶ Web Container: Apache Tomcat http://tomcat.apache.org/
- ▶ Web Services / SOAP / WSDL engine: Apache AXIS2 http://axis.apache.org/axis2/java/core/
- ▶ TCP SOAP Messages monitor: Apache TCPMon http://ws.apache.org/commons/tcpmon

### Applicazione somma: Codice servizio

- Gestisce la parte di codice del business
- I metodi della classe sono i metodi forniti dal servizio
- ▶ Le connessioni tra classe e il Service Engine sono gestate dal file *service.xml*

```
/*** Secure Service implementation class
 \star/public class SecureService {
        public int add(int a, int b) {
                 return a+b;
         ł
```
### Applicazione somma: Codice servizio

- AXIS2 deploya servizi in file AAR (Axis ARchive)
- ▶ File AAR sono semplici archivi WAR che contengono il codice del servizio, service.xml, MANIFEST.MF, e i file di configurazione
- AAR sono create dal comando java **jar -cvf <service name>.aar \***
- ▶ Per deployare un servizio bisogna copiare il file AAR nella directory dei servizi di AXIS2 *webapps* subfolder

### Applicazione somma: Service.xml

- Contiene nome del servizio, nome dei metodi e tipo dei parametri
- **messageReceiver** definisce la metodologia per lo scambio dei messaggi

```
<service name="SecureService">
```
<description>Secure Service</description>

<parameter name="ServiceClass"

locked="false">SecureService</parameter>

<operation name="add">

<messageReceiver

class="org.apache.axis2.rpc.receivers.RPCMessageReceiver"/>

 $\langle$ /operation>

 $\langle$ /service>

### Applicazione somma: Codice client

public class SecureServiceClient {

ł

¥

```
public static void main (String [] args) throws Exception {
     ConfigurationContext ctx =ConfigurationContextFactory.createConfigurationContextFromFileSystem
     ("axis-repo", "null");SecureServiceStub stub = new SecureServiceStub
     (ctx,"http://localhost:8888/axis2/services/SecureService");
     ServiceClient sc = stub. getServiceClient();
     sc.engageModule("rampart");
     int a = 3;
     int b = 4;
     int result = stub.add(a, b);
     System.out.println(a + " + " + b + " = " + result);
```
### Applicazione somma: Codice client

- Codice client gestisce la richiesta del servizio
- Le configurazioni del client sono gestate dall'oggetto *ConfigurationContext*
- Classi Stub sono generate dal comando *wsdl2java* AXIS2 **wsdl2java -uri <service address>?wsdl -uw -p <package> -o <source directory>**
- Classi Stub replicano la signature dei metodi dei servizi e gestiscono la connessione tra client e service

### Applicazione somma: Codice client

- Subfolder *axis-repo* contiene
	- **AXIS2.xml** configuration file: gestisce le configurazioni locali del client – livello di sicurezza, azioni fornite, utenti…
	- **modules**: contiene moduli locali aggiuntivi che sono utilizzati dal client – rampart, rahas, addressing
	- **keys**: contiene keyrings dell'utente che contiene le coppie di chiavi pubblica-privata

### Applicazione somma: Messaggi

### Messaggi sono scambiati all'interno di envelope SOAP

```
<soapenv:Envelope xmlns:soapenv="http://www.w3.org/2003/05/soap-envelope">
      <soapenv:Body>
          <ns1:add xmlns:ns1="http://ws.apache.org/axis2">
             \langlens1:arqs0>3\langle/ns1:arqs0>
             \langlens1:args1>4\langlens1:args1>
          \langle/ns1:add>
      \langle/soapenv:Body>
   </soapenv:Envelope>
```

```
<soapenv:Envelope xmlns:soapenv="http://www.w3.org/2003/05/soap-envelope">
      <soapenv:Body>
         <ns:addResponse xmlns:ns="http://ws.apache.org/axis2">
            <ns:return>7</ns:return>
         \langle/ns:addResponse>
      \langle/soapenv:Body>
   </soapenv:Envelope>
```
### Conclusioni

- XML come linguaggio di markup alla base di servizi web
- ▶ RPC e loro implementazione basata su XML (XML-RPC)
- ▶ Web service
	- SOAP
	- WSDL
	- UDDI

### QUESITI?

vincenzocalabro.it

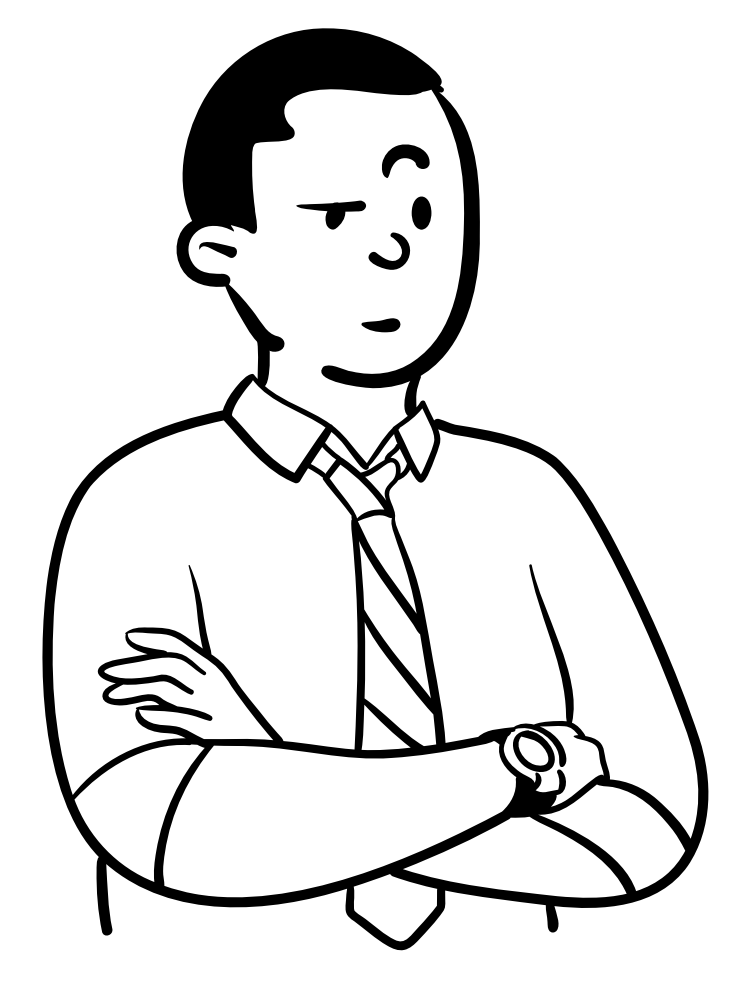